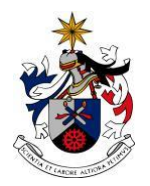

UNIVERSIDADE DA BEIRA INTERIOR Faculdade de Ciências da Saúde

# **Classificação de nódulos do pulmão através de Redes Neuronais Artificiais**

# **Denise Seguro Carvalho**

Tese para obtenção do Grau de Mestre em

## **Ciências Biomédicas**

(2º ciclo de estudos)

Orientador: Prof. Doutor José António Menezes Felippe de Souza

**Covilhã, Outubro de 2016**

# <span id="page-2-0"></span>**Dedicatória**

Dedico este trabalho aos meus pais, Cândida e Duarte Carvalho, com toda a minha gratidão e amor, por tudo o que fizeram por mim ao longo da minha vida. Espero merecer todo o esforço que fizeram para que pudesse realizar os meus sonhos. Tudo o que já alcancei até hoje foi acima de tudo graças ao vosso amor, apoio, dedicação e educação. Por isso esta conquista não é só minha, mas sim nossa.

# <span id="page-4-0"></span>**Agradecimentos**

Em primeiro lugar quero agradecer ao meu orientador Prof. Doutor José António Menezes Felippe de Souza por me ter permitido fazer esta dissertação de mestrado e por nunca me deixar desanimar.

Quero agradecer também aos meus pais, por me terem possibilitado a entrada e a conclusão desta fase académica. Por me terem apoiado, não me deixarem desistir e acreditarem nas minhas capacidades.

Ao meu irmão e cunhada, que mesmo longe estiveram sempre do meu lado, se interessaram e me animaram nos dias mais cinzentos. Obrigado pela vossa amizade, carinho e companheirismo, incentivo e apoio incondicional.

Um agradecimento muito especial à Olivia que mesmo não sabendo cada vez que a via o sol chegava até mim.

À minha família que me apoiou e me deu força para chegar até aqui.

À Joana que nos últimos oito anos tem sido a minha companheira neste percurso académico.

Aos meus amigos que me apoiaram neste percurso.

A todos que direta ou indiretamente contribuíram para a conclusão deste trabalho e etapa.

## <span id="page-6-0"></span>**Resumo**

A presente dissertação tem como objetivo o desenvolvimento de uma rede neuronal artificial para a classificação de imagens tomográficas do pulmão. Foi construída uma rede neuronal artificial que classificasse uma imagem como contendo nódulos benignos ou malignos. Foram utilizadas 80 imagens, 40 continham nódulos benignos e as restantes nódulos malignos. As imagens passaram por o processo de pré-processamento e segmentação e de seguida foram extraídas características, sendo estas utilizadas como variáveis de entrada da rede neuronal. As características extraídas foram a área, perímetro e diâmetro do nodulo e contraste, correlação, energia, homogeneidade, média, entropia, curtose, assimetria e desvio-padrão da imagem. Todo este processo foi realizado na ferramenta computacional *Matlab R2014b*.

Foram testadas várias topologias de redes neuronais artificias em que o número de neurónios da camada intermédia foi modificado. O desempenho da rede neuronal foi avaliado tendo como base o Coeficiente de Regressão de *Pearson* (R) e o Erro Quadrático Médio (EQM), sendo que o melhor modelo apresentou para R=0.93 e EQM=0.136.

O desenvolvimento da rede neuronal foi efetuado na *Neural Networks Toolbox* do *Matlab R2014b*.

A rede neuronal desenvolvida é do tipo *Feedforward Backpropagation*, como algoritmo de treino foi utilizado o algoritmo *Levenberg-Marquardt*. A rede possui uma camada intermédia, ativada pela função de transferência sigmoide logarítmica, composta por 100 neurónios na camada intermédia e contem apenas 1 neurónio na camada de saída.

Com a Rede Neuronal Artificial desenvolvida obteve-se uma sensibilidade de 97,5% e uma especificidade de 100%. Assim sendo caso enquadrado num sistema CAD será uma ferramenta relevante no auxílio ao diagnóstico.

# **Palavras-chave:**

Nódulo Pulmonar, Rede Neuronal Artifical, *Matlab*, *Neural Networks Toolbox*

## <span id="page-8-0"></span>**Abstract**

This thesis aims to develop an artificial neural network for the CT lung images classification. An artificial neural network to classify an image as containing benign or malignant nodules was built. 80 images, 40 contained benign nodules and other malignant nodules were used. The images have undergone the process of preprocessing and segmenting and then were extracted features, which are used as neural network input variables. The extracted features were the area, perimeter and diameter of the nodule and contrast, correlation, energy, homogeneity, media entropy, kurtosis, skewness and image standard deviation. This whole process was conducted in computational tool Matlab R2014b.

We tested several artificial neural network topologies in which the intermediate layer neuron number has been modified. The performance of the neural network was evaluated based on the Pearson regression coefficient (R) and the mean squared error (MSE), and the best model presented for  $R = 0.93$  and NDE = 0.136.

The development of the neural network was performed on Neural Networks Toolbox Matlab R2014b.

The developed neural network is of the type feedforward backpropagation, and as a training algorithm is used Levenberg Marquardt algorithm. The network has an intermediate layer activated by logarithmic sigmoid transfer function, comprised 100 neurons in the intermediate layer and contains only one neuron in the output layer.

With the Artificial Neural Network developed yielded a sensitivity of 97.5% and a specificity of 100%. So if framed in a CAD system will be an important tool to aid the diagnosis.

# **Keywords:**

Pulmonary Nodule, Artificial Neural Network, Matlab, Neural Networks Toolbox

# Índice

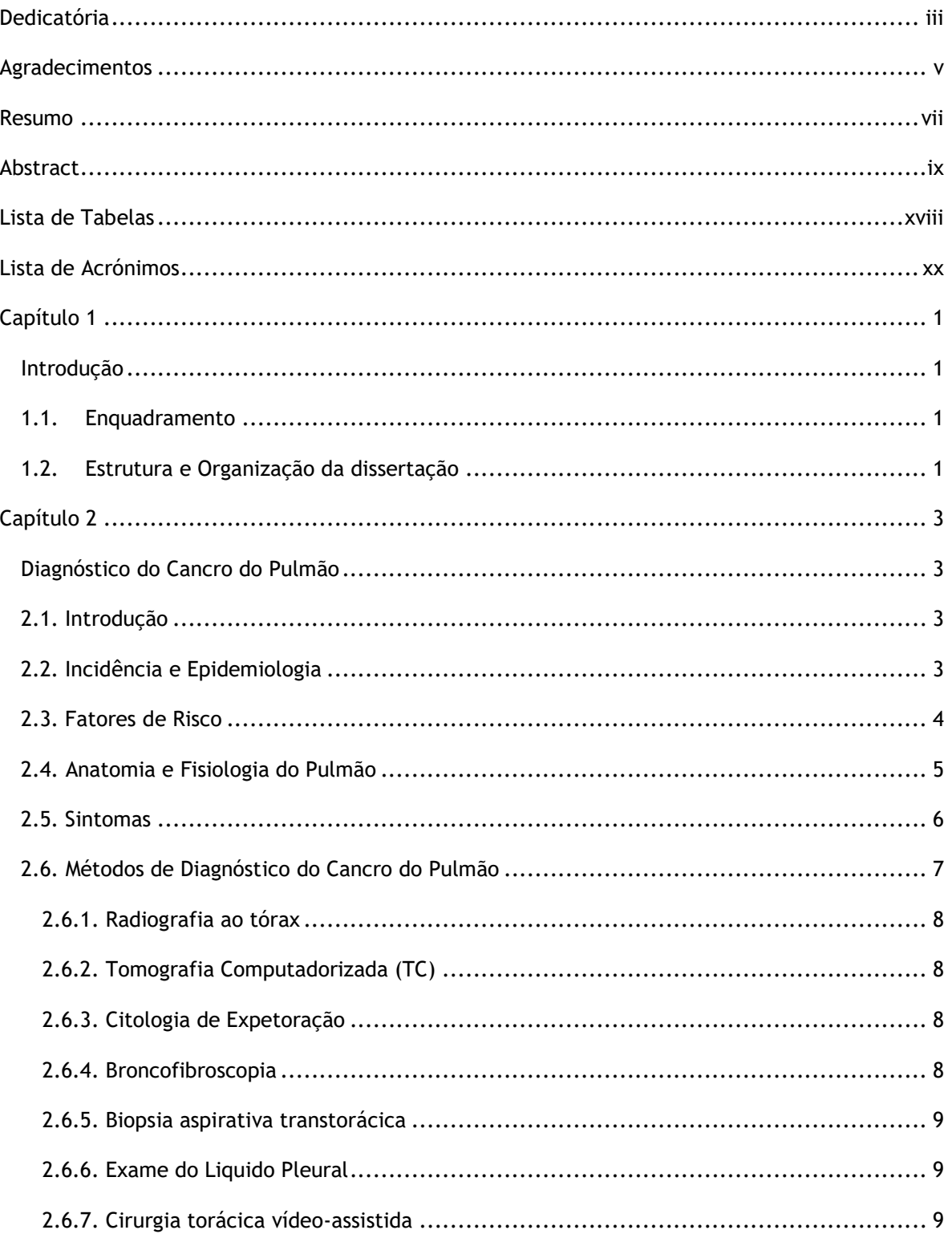

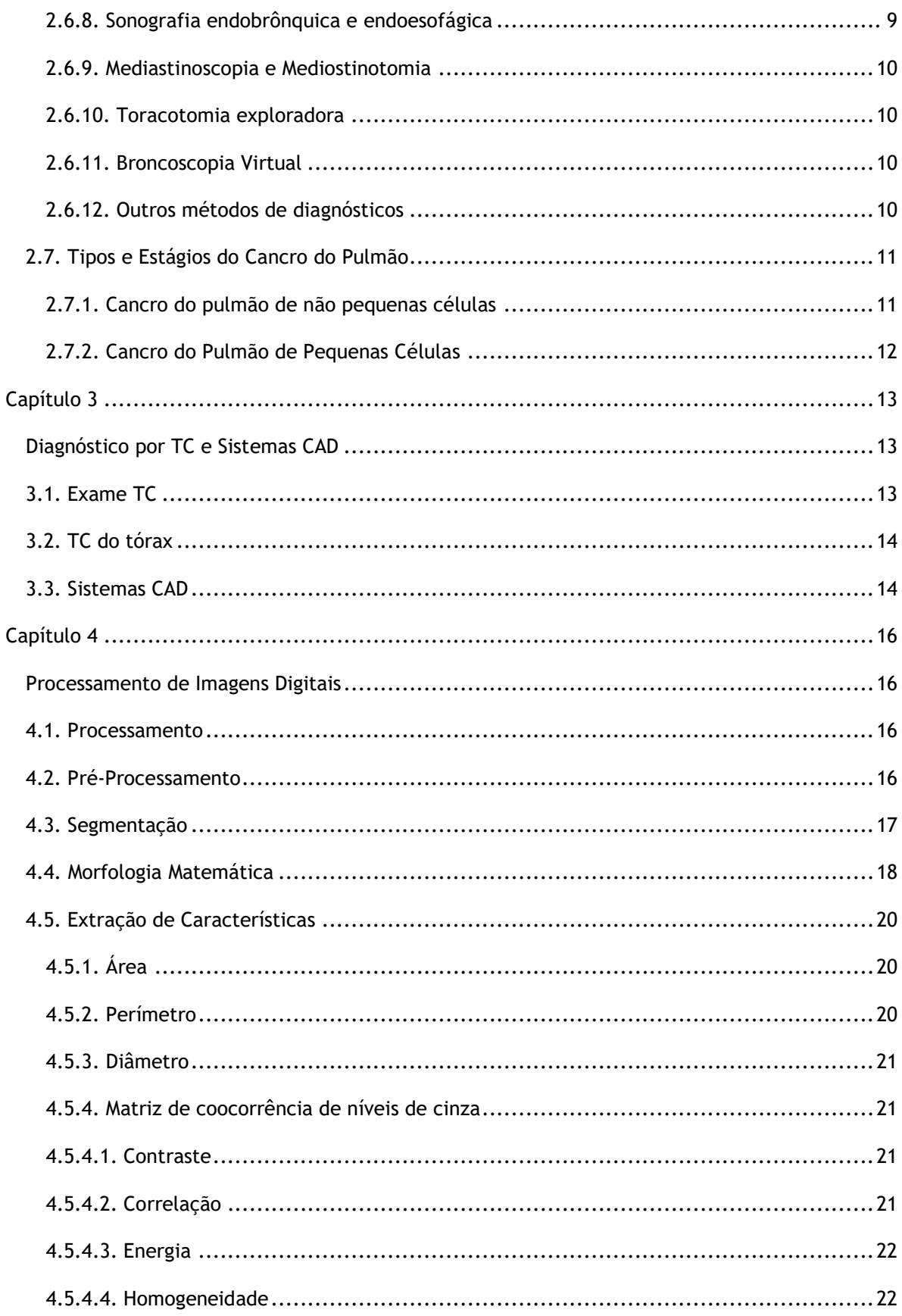

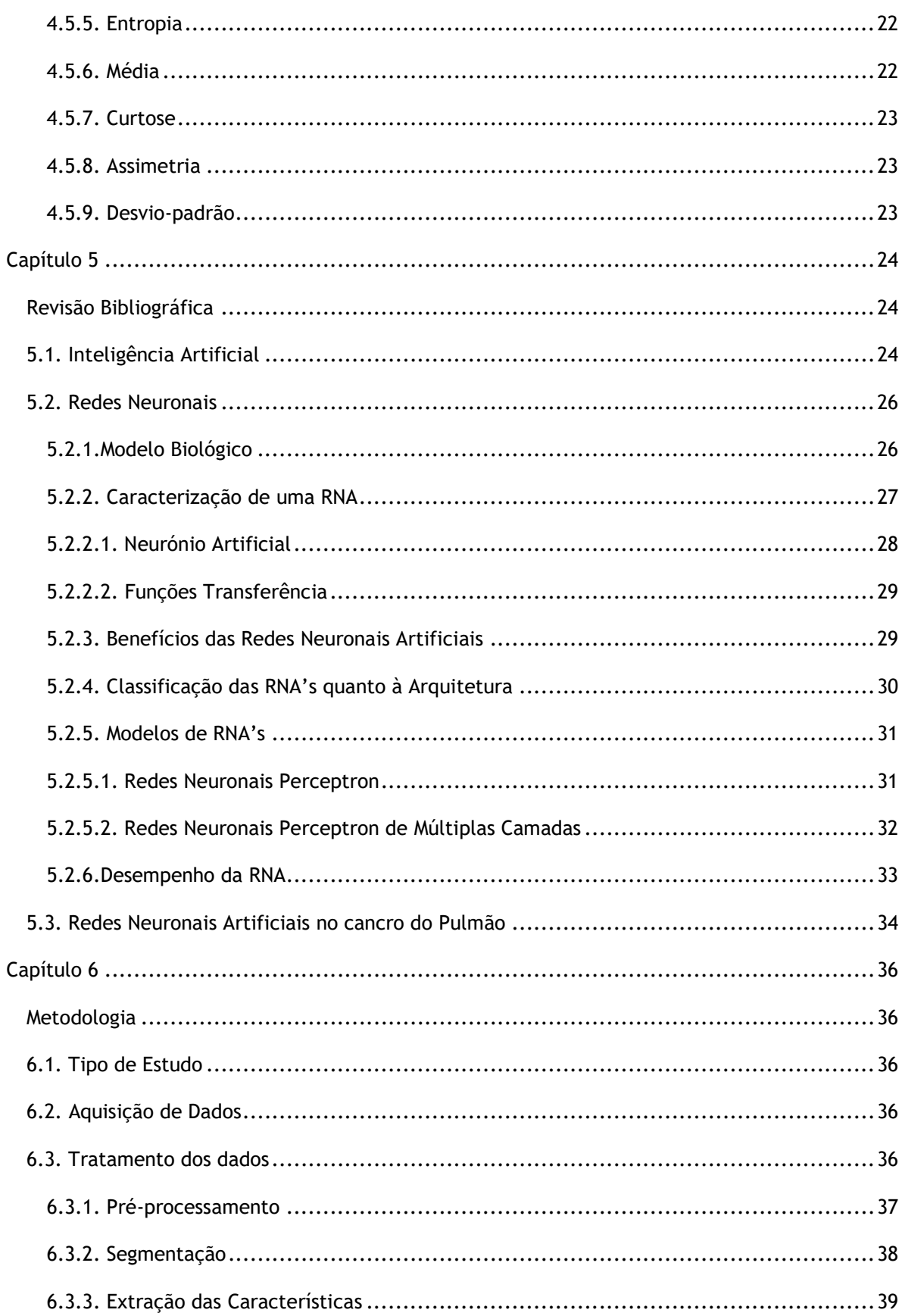

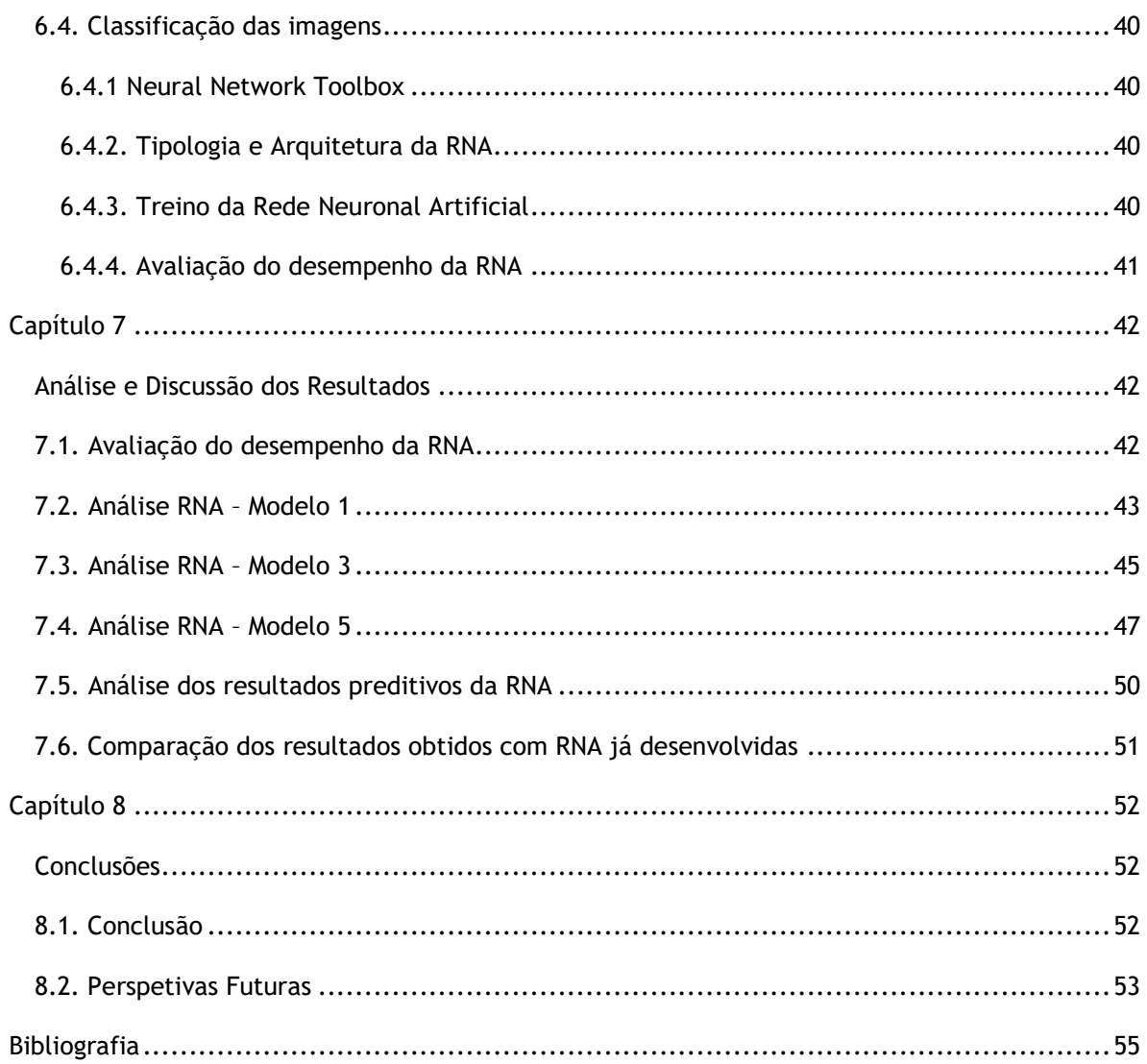

# **Lista de Figuras**

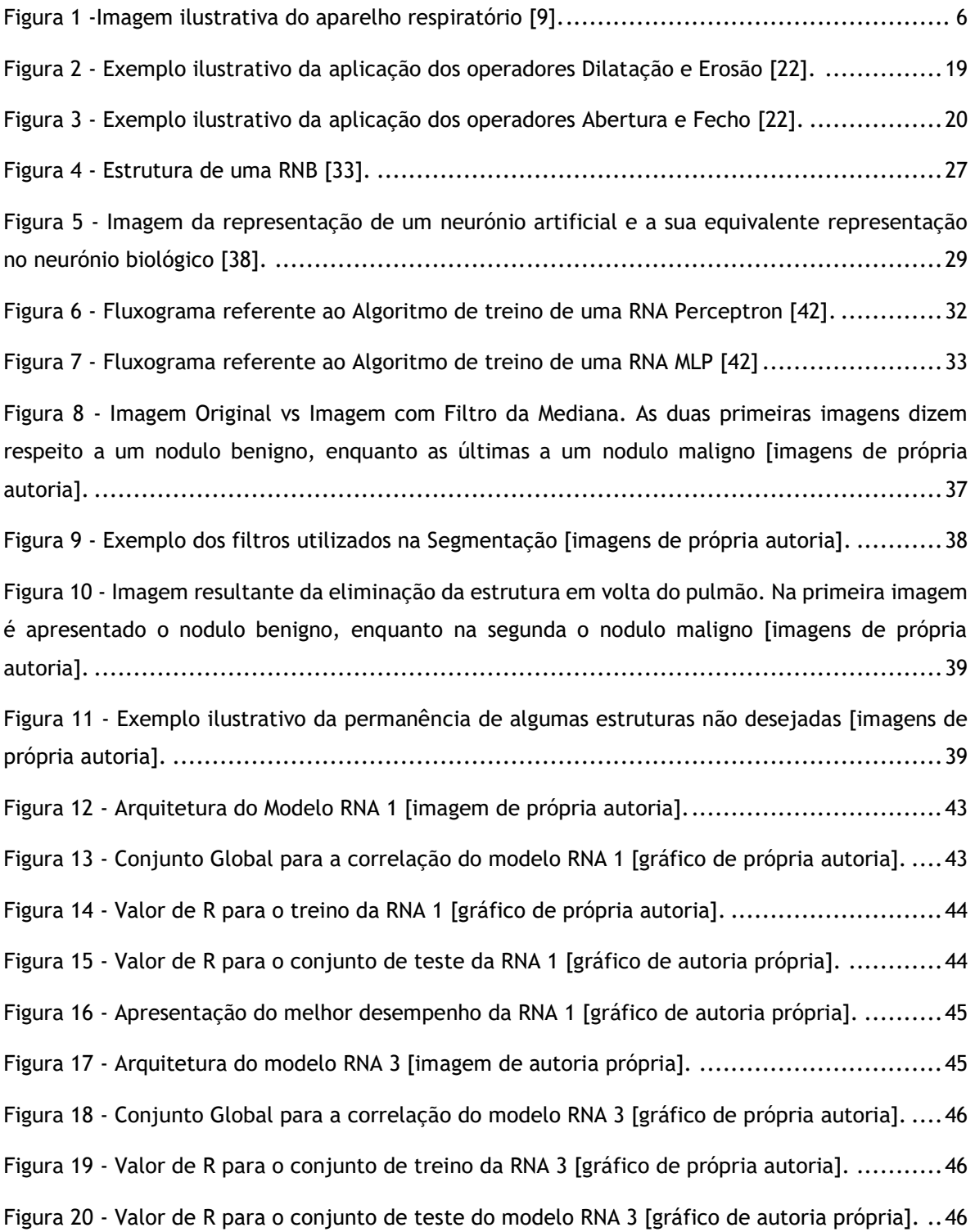

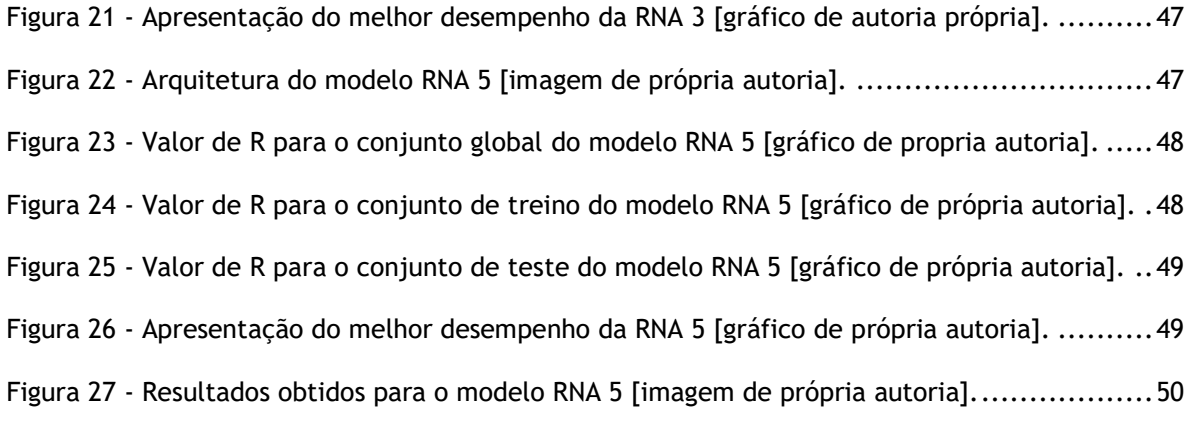

# <span id="page-17-0"></span>**Lista de Tabelas**

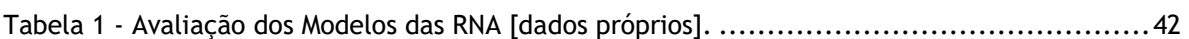

# <span id="page-19-0"></span>**Lista de Acrónimos**

- CAD Computer Aided Diagnosis
- TC Tomografia Computadorizada
- RNA Redes Neuronais Artificial
- GLCM Gray-Level Co-ocurrence Matrices
- IA Inteligência Artificial
- IBM International Business Machines
- RNB Redes Neuronais Biológicas
- MLP Multi Lawyers Perceptron
- DICOM Digital Imaging and Comunications in Medicine
- SVM Suport Vector Machine
- K-NN K-Nearest Neighbors Algotithm
- TCIA The Cancer Imaging Archive
- LIDC-IDR Lung Image Database Consortium image collection
- NSCLC Non-small Cell Lung Cancer
- JPEG [Joint Photographic Experts Group](https://pt.wikipedia.org/wiki/Joint_Photographic_Experts_Group)

# <span id="page-21-0"></span>**Capítulo 1**

# <span id="page-21-1"></span>**Introdução**

## <span id="page-21-2"></span>**1.1. Enquadramento**

O cancro do pulmão é uma das doenças mais mortíferas em todo o mundo. Quando detetada num estágio inicial a sua taxa de sobrevivência é maior. Esta patologia é contudo difícil de ser detetada, segundo vários estudos já realizados a maioria dos diagnósticos de cancro do pulmão acontece já quando a doença se encontra num estágio avançado [\[1\]](#page-75-1).

Os sistemas CAD são ferramentas bastante úteis para auxiliar radiologistas no diagnóstico de várias patologias, e nos últimos anos têm sido realizados vários estudos para auxiliar médicos radiologistas a detetarem esta doença num estágio ainda inicial. É um sistema que se torna numa segunda opinião para o médico radiologista, sem o doente ser sujeito a uma biopsia, evitando por isso que seja submetido a um meio de diagnóstico invasivo [\[1\]](#page-75-1).

A radiografia torácica mostrou-se um meio de rastreio pouco viável na deteção de nódulos pequenos, é por isso recomendada para a deteção de nódulos pulmonares e consequentemente cancro do pulmão a realização da Tomografia Computadorizada (TC).

O trabalho desenvolvido na presente dissertação consiste em desenvolver um estudo na classificação de nódulos pulmonares, uma vez que estes são o ponto inicial do cancro do pulmão, embora um nódulo pulmonar não seja necessariamente maligno. É por isso objetivo desta dissertação desenvolver a classificação dos nódulos como maligno ou benigno. Vão ser por isso utilizados neste estudo, métodos de processamento de imagem e a classificação dos nódulos será baseada em sistemas bioinspirados, Redes Neuronais Artificiais (RNA's).

## <span id="page-21-3"></span>**1.2. Estrutura e Organização da dissertação**

Para que todas as tarefas sejam realizadas e os objetivos sejam atingidos, esta dissertação está estruturada em oito capítulos. Onde no primeiro capitulo se pretende dar a conhecer qual a relevância e objetivos do estudo.

No segundo capítulo são apresentados alguns conceitos sobre o pulmão e cancro do pulmão, bem como sobre os métodos de diagnóstico. Já no capítulo três apresenta-se o método de deteção por TC e os Sistemas CAD com mais detalhe.

No quarto capítulo são abordadas técnicas de processamento e segmentação de imagens, inclusive as que serão utilizadas no estudo.

As RNA's terão uma abordagem mais extensa no capítulo 5. No sexto capítulo é possível encontrar-se toda a metodologia utilizada no estudo.

No capítulo 7 serão apresentados e discutidos os resultados obtidos com o estudo.

Por fim o capítulo 8 será dedicado às conclusões do estudo e sugestões que poderão ser aplicadas em trabalhos futuros.

# <span id="page-23-0"></span>**Capítulo 2**

## <span id="page-23-1"></span>**Diagnóstico do cancro do pulmão**

## <span id="page-23-2"></span>**2.1. Introdução**

Atualmente o cancro é a segunda maior causa de morte por doença em todo o mundo, tornando-se assim um importante problema de saúde pública. Todos os anos são diagnosticadas treze milhões de pessoas com cancro e oito milhões morrem devido a esta doença. Uma vez que a esperança média de vida é cada vez maior admite-se que também a taxa de incidência de cancro aumente [\[2\]](#page-75-2).

O cancro desenvolve-se através de fatores ambientais e genéticos, tratando-se de uma doença multifatorial complexa em que o processo de desenvolvimento ocorre de forma lenta e existem múltiplos eventos sequenciais [\[2\]](#page-75-2).

Na realidade Portuguesa, o cancro do pulmão é o que apresenta a maior taxa de mortalidade, e tem vindo a aumentar a sua incidência tanto em homens como em mulheres [\[3\]](#page-75-3).

O cancro do pulmão é normalmente dividido em dois tipos: carcinoma pulmonar não pequenas células e carcinoma pulmonar de pequenas células [\[4\]](#page-75-4).

## <span id="page-23-3"></span>**2.2. Incidência e epidemiologia**

Com o aumento do tabagismo, o cancro do pulmão tornou-se numa epidemia, sendo na atualidade responsável por 13% (1 600 000) novos casos de cancro anualmente e de 18% (1 400 000) de causas de morte [\[5\]](#page-75-5).

Nos homens o cancro do pulmão, entre os conhecidos, é o mais diagnosticado com cerca de 17% de novos casos, apresentando também uma maior mortalidade com cerca de 23% de óbitos. Nas mulheres é o quarto cancro mais detetado, com cerca de 9% de novos casos e responsável por 13% de óbitos [\[5\]](#page-75-5).

No que diz respeito à taxa de sobrevivência global aos cinco anos, esta patologia é a que tem evoluído mais lentamente, comparando com as conhecidas. A taxa de sobrevivência ao cancro do pulmão ao fim de cinco anos é baixa devido ao diagnóstico ser feito numa fase já tardia. Os carcinomas pulmonares de não pequenas células correspondem a 85% dos diagnósticos, em que em 80% das situações é detetado nos estágios III e IV. Os carcinomas de pequenas células correspondem a 15% dos diagnósticos de cancro do pulmão, sendo que desses diagnósticos 42% dos doentes não sobrevivem ao primeiro ano e apenas 16% conseguem chegar à taxa de sobrevivência global [\[5\]](#page-75-5).

Nos últimos anos têm-se mostrado prioritário a implementação e o reforço de medidas que reduzam o hábito tabágico e a proteção dos não fumadores [\[5\]](#page-75-5).

### <span id="page-24-0"></span>**2.3. Fatores de risco**

O tabagismo é o fator de risco principal para o cancro do pulmão. Em fumadores o risco de cancro do pulmão é quinze vezes superior ao dos não fumadores. O carcinoma pulmonar aumenta com o número de cigarros fumados e também com a duração do hábito [\[6\]](#page-75-6).

Em pessoas que deixam de fumar, o risco de cancro diminui de imediato, embora só após vinte anos de abstinência tabágica a probabilidade de ocorrer cancro do pulmão seja igual à de um não fumador. Um fator de risco crescente diz respeito aos fumadores passivos [\[6\]](#page-75-6).

Pensa-se que a seguir ao fumo do tabaco, o maior responsável pelo cancro dos pulmões é a exposição a cancerígenos ocupacionais. Esses cancerígenos podem ser arsénio, asbestos, crómio, níquel, radão e hidrocarbonetos aromáticos policíclicos [\[6\]](#page-75-6).

Um outro fator de risco do cancro do pulmão são algumas doenças respiratórias, tais como a tuberculose, a doença obstrutiva pulmonar e outras patologias relacionas com fibrose pulmonar. É possível também que a infeção por vírus como o papiloma vírus e *Epstein-Barr* sejam carcinogénicos, transmitindo oncogenes víricos para células hospedeiras [\[6\]](#page-75-6).

A idade é também um fator de risco, uma vez que a idade média de diagnóstico do cancro do pulmão é 71 anos. Dois em cada três doentes com cancro do pulmão são diagnosticados com mais de 65 anos, sendo pouco frequente aparecerem casos em doentes com menos de 45 anos [\[7\]](#page-75-7).

Os fatores genéticos são também importantes, através do histórico familiar é possível verificar se o doente é predisposto geneticamente para que ocorra cancro no pulmão. Doentes que tenham no seu histórico familiar membros que têm ou tiveram cancro do pulmão, que não fumam ou fumaram podem ser mais predispostos a desenvolver a patologia [\[7\]](#page-75-7).

## <span id="page-25-0"></span>**2.4. Anatomia e fisiologia do pulmão**

O sistema respiratório é o sistema que confere aos ser vivo respirar. A respiração é uma ação fundamental para a sobrevivência, sendo um processo automático suportado por ações bastante complexas que ocorrem no organismo [\[8\]](#page-75-8).

O sistema respiratório é composto por duas divisões: as vias aéreas superiores e as vias aéreas inferiores. O sistema de vias aéreas superiores é composto pelo nariz, cavidades paranasais, faringe e parte da cavidade oral. O sistema das vias áreas inferiores é constituído pela laringe, traqueia, brônquios e pulmões [\[8\]](#page-75-8).

Os pulmões estão localizados na caixa torácica, este órgão é responsável pelas trocas gasosas entre o dióxido de carbono e o oxigénio que ocorrem no sangue. Cada pulmão é dividido em lobos. O pulmão esquerdo é composto por dois lobos, enquanto o pulmão direito é dividido em três, sendo maior que o pulmão esquerdo [\[8\]](#page-75-8).

A traqueia é a via aérea em forma de tubo presente no pescoço e no peito, esta divide-se em dois ramos denominados brônquios, e cada brônquio se liga ao pulmão pelo hilo [\[8\]](#page-75-8).

A pleura é uma membrana fina que cobre os pulmões, esta membrana protege e amortece os pulmões. A pleura produz ainda um líquido que atua como lubrificante para que os pulmões se movam suavemente na cavidade torácica [\[8\]](#page-75-8).

Cada um dos brônquios principais ramifica-se em outros brônquios de menor tamanho, estes brônquios mais pequenos dividem-se por sua vez em tubos menores denominados bronquíolos. No final de cada bronquíolo existem milhões de alvéolos que nada mais são do que pequenos sacos que contêm no seu redor capilares (pequenos vasos sanguíneos) [\[8\]](#page-75-8).

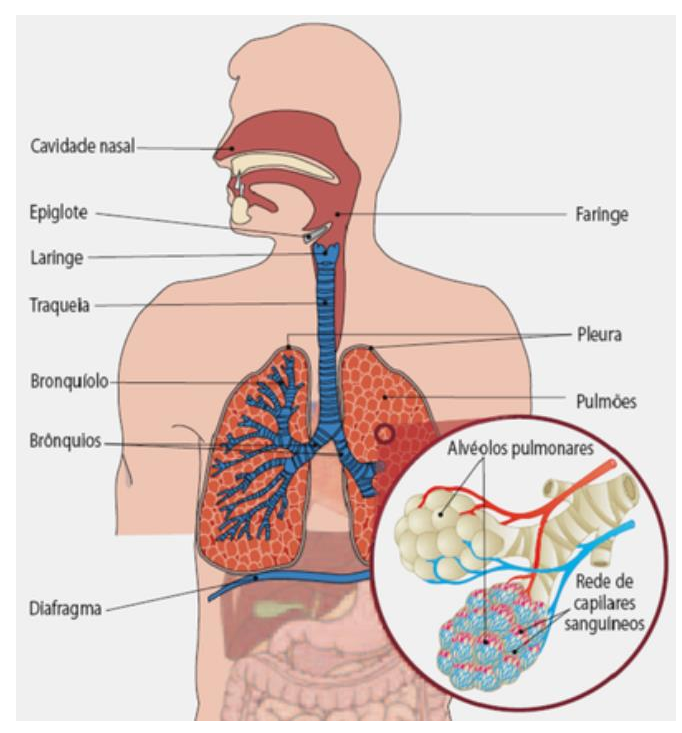

Figura 1 -Imagem ilustrativa do aparelho respiratório [9].

A principal função dos pulmões é então transferir oxigénio do ar para o sangue e libertar o dióxido de carbono para o ar. Desta forma o ar entra no nariz ou na boca passando pela traqueia, pelos brônquios, bronquíolos e alvéolos ocorrendo aqui as trocas gasosas. Os alvéolos absorvem o oxigénio passando para o sangue que vai circular por todo o corpo, o dióxido de carbono passa do sangue para os alvéolos fazendo o percurso inverso ao oxigénio [\[8\]](#page-75-8).

Para além de serem importantes nas trocas gasosas, os pulmões são necessários para defenderem o organismo de substâncias nocivas presentes no ar, como fumo, poluição, bactérias ou vírus. Estas substancias ao passarem pelo nariz ficam retidas nos pulmões, tendo estes que produzir muco, que interceta e destrói parcialmente essas substancias. O muco juntamente com as substâncias nocivas é empurrado pelos cílios para cima através dos brônquios onde são retirados através da tosse ou da deglutição [\[8\]](#page-75-8).

### <span id="page-26-0"></span>**2.5. Sintomas**

Os sinais e sintomas de cancro do pulmão podem demorar anos a manifestar-se, sendo por essa razão muitas vezes diagnosticada num estágio já avançado. Os sintomas do cancro do pulmão segundo a Fundação Portuguesa do Pulmão são:

- Tosse, esta é a manifestação inicial. Este sintoma é muitas vezes desvalorizado uma vez que se pode tratar de sintomas de outras patologias, e ainda porque muitos dos fumadores têm esta queixa. A tosse deve então ser considerada quando se apresente de forma persistente ou quando aparece modificada;
- Expetoração hemoptoica, este sintoma é o que mais assusta os doentes e o que os faz recorrer ao médico, pois diz respeito à altura em que os doentes ao tossirem observam sangue vivo junto com a tosse;
- Dor torácica, acontece quando o tumor atinge a pleura, a parede torácica ou o mediastino. A dor torácica pode também ter causa por metástases nos ossos, por tromboembolia pulmonar ou pneumonias. Entre 25 a 50% dos casos é a queixa inicial do doente, e usualmente não para com a toma de analgésicos;
- A dispneia, pieira, rouquidão, disfagia são outros sintomas comuns desta patologia.

Caso o cancro do pulmão original se tenha espalhado, o doente pode manifestar sintomas em outros locais do corpo. Os gânglios linfáticos, ossos, cérebro e glândulas supra-renais são os locais mais comuns para ocorrerem metástases. Após a metastização podem ocorrer os seguintes sintomas[\[10\]](#page-75-9):

- Perda de apetite ou perda de peso inexplicada;
- Emaciação muscular;
- Fadiga;
- Dores de cabeça, ósseas ou articulares;
- Fraturas ósseas não relacionadas a lesão acidental;
- Sintomas neurológicos como marcha instável ou perda de memória;
- Pescoço ou inchaço facial;
- Fraqueza geral;
- Sangramento;
- Coágulos de sangue.

### <span id="page-27-0"></span>**2.6. Métodos de diagnóstico do cancro do pulmão**

O diagnóstico do cancro do pulmão é realizado pelo médico assistente com base em sintomas apresentados pelo doente e confirmado mais tarde pelo médico pneumologista. O diagnóstico tem como base os seguintes aspetos: histórico pessoal e familiar, hábitos tabágicos e profissionais do doente, evolução dos sintomas apresentados. Após o médico efetuar o exame físico, prescreve ao doente exames complementares de diagnóstico. São apresentados de seguida os exames complementares de diagnóstico prescritos pelo médico assistente.

#### <span id="page-28-0"></span>2.6.1. Radiografia ao tórax

A radiografia ao tórax utiliza radiação eletromagnética de alta energia para que sejam obtidas imagens dos pulmões e tecidos circundantes. É um dos primeiros exames realizados no que diz respeito à deteção do cancro do pulmão [11].

Este exame pode mostrar anormalidades tais como áreas sombreadas, que terão de ser avaliadas mais ao pormenor para determinar se existe ou não malignidade [11].

#### <span id="page-28-1"></span>2.6.2. Tomografia Computadorizada (TC)

É uma técnica de imagem que permite visualizar com grande detalhe os pulmões e outros órgãos torácicos vizinhos. Em 2011 foi estabelecido que a Tomografia Computadorizada é um procedimento válido e seguro no que diz respeito ao rastreio do cancro do pulmão [11].

A TC revela a anatomia dos pulmões e tecidos circundantes, este exame é utilizado pelos médicos oncologistas para diagnosticar e monitorizar o crescimento do tumor. Se o doente revelar sintomas neurológicos, sendo também utilizado para verificar se existem metástases [11].

A única forma de confirma a existência do cancro é realizar a recolha de células da zona suspeita para que se possam observar microscopicamente pelo patologista. A recolha das células pode ser feita de acordo com os procedimentos descritos abaixo.

#### <span id="page-28-2"></span>2.6.3. Citologia de expetoração

Esta técnica de diagnóstico é utilizada principalmente em doentes muito idosos e debilitados, em que não é possível utilizar qualquer uma das outras técnicas, por existirem outras patologias. Esta técnica de diagnóstico não é invasiva e consiste na recolha das primeiras expetorações profundas matinais, entre três a cinco dias consecutivos [\[11\]](#page-75-10).

Em citologias de expetoração positivas, onde o doente tem uma radiografia normal, é necessário haver um estudo mais detalhado da cavidade oral. Neste meio de diagnóstico não é possível identificar o local da lesão [\[11\]](#page-75-10).

#### <span id="page-28-3"></span>2.6.4. Broncofibroscopia

A broncofibroscopia é o exame mais utilizado no diagnóstico do cancro do pulmão. Mais de 70% dos cancros do pulmão são visíveis com esta técnica [\[11\]](#page-75-10).

Este exame permite ao médico visualizar a traqueia e brônquios do doente, aspirar secreções para se estudarem as células e realizar biopsias. É administrado ao doente anestesia e são utilizados aparelhos modernos que reduzem o desconforto e engasgamento provocados pela passagem do tubo fino e flexível pelo aparelho respiratório do doente [\[11\]](#page-75-10).

#### <span id="page-29-0"></span>2.6.5. Biopsia aspirativa transtorácica

Nesta técnica de diagnóstico é utilizada uma agulha fina, e através da tomografia torácica é realizada uma aspiração, conseguindo uma biopsia de áreas não acessíveis através do broncofibroscópio. Esta técnica é utilizada em nódulos suspeitos com mais de 8 mm de diâmetro, diagnostica cerca de 90% de lesões, mesmo as mais pequenas [\[11\]](#page-75-10).

#### <span id="page-29-1"></span>2.6.6. Exame do líquido pleural

Como já foi mencionado anteriormente aquando da explicação anatómica do pulmão, a pleura é um conjunto sacos humidificados que circundam os pulmões. Quando existe cancro do pulmão é retirado líquido da pleura por toracocentese para que este seja analisado [\[11\]](#page-75-10).

#### <span id="page-29-2"></span>2.6.7. Cirurgia torácica vídeo-assistida

A biopsia cirúrgica pode ser necessária em algumas situações. É realizada com anestesia geral num bloco operatório, em que o médico utiliza equipamento cirúrgico endoscópico. Esta técnica é utilizada como alternativa à toracotomia clássica, uma vez que é menos invasiva, e permite não só o estudo pleural como a realização de biopsias de lesões pulmonares e massas no mediastino. Esta técnica apresenta uma menor morbilidade, menos custos e um menor tempo de recuperação e consequente internamento [\[11\]](#page-75-10).

Esta cirurgia é realizada principalmente quando se pretende fazer o estudo da patologia mediastínica primária e secundária, uma vez que permite uma ótima visualização e acesso de áreas complexas para o diagnóstico [\[11\]](#page-75-10).

Podem ser realizadas biopsias a outras áreas do corpo em que se suspeite de existirem lesões cancerígenas [\[11\]](#page-75-10).

#### <span id="page-29-3"></span>2.6.8. Sonografia endobrônquica e endoesofágica

Na sonografia endobrônquica um transdutor é adaptado e inserido no broncofibroscópio nos brônquios que se pretendem analisar, desta forma é possível detetar e localizar lesões extrabrônquicas [\[11\]](#page-75-10).

No que diz respeito à sonografia endoesofágica esta técnica permite fazer o estudo do mediastino posterior e inferior [\[11\]](#page-75-10).

#### <span id="page-30-0"></span>2.6.9. Mediastinoscopia e mediostinotomia

Na mediastinoscopia é realizada uma incisão cervical anterior, onde o cirurgião tem acesso às estruturas adjacentes à traqueia e veia cava superior, desta forma é realizada uma avaliação das estruturas desta área [\[11\]](#page-75-10).

Um diagnóstico mais extenso e muitas vezes complementar é obtido através da mediastinotomia, realizado a áreas inacessíveis à mediastinoscopia. A mediostinotomia permite avaliar nódulos e tumores com invasão do mediastino [\[11\]](#page-75-10).

Caso o mediastino estiver normal na TC realizada ao doente, o uso destas duas técnicas é desnecessário [\[11\]](#page-75-10).

#### <span id="page-30-1"></span>2.6.10. Toracotomia exploradora

A toracotomia nos dias de hoje só é realizada quando os resultados de todas as técnicas descritas anteriormente são inconclusivos. Por norma os métodos anteriormente descritos isolados ou em combinação são suficientes para o diagnóstico [\[11\]](#page-75-10).

Esta técnica pode ser utilizada para avaliar a extensão local e o grau de operabilidade do cancro.

#### <span id="page-30-2"></span>2.6.11. Broncoscopia virtual

Na broncoscopia virtual não são inseridos quaisquer instrumentos nas vias aéreas do doente. São criadas imagens semelhantes às da broncoscopia através da tomografia computadorizada torácica e a é efetuada uma reconstrução tridimensional da anatomia traqueobrônquica. Esta técnica permite ao médico oncologista planear os procedimentos de diagnóstico complementares [\[11\]](#page-75-10).

#### <span id="page-30-3"></span>2.6.12. Outros métodos de diagnósticos

Através do diagnóstico cito-histológico são realizadas biopsias aos gânglios periféricos caso estes apareçam aumentados de volume [\[11\]](#page-75-10).

Podem ser realizadas biopsias a lesões cutâneas e lesões secundárias que se manifestam a nível cerebral, hepático ou ósseo. Em alguns casos também pode ser realizada punção da medula óssea [\[11\]](#page-75-10).

### <span id="page-31-0"></span>**2.7. Tipos e estágios do cancro do pulmão**

Como já foi referido anteriormente existem dois tipos principais de cancro do pulmão: o cancro do pulmão de pequenas células e o cancro do pulmão de pequenas células. Foi feita esta divisão de grupos pois cada um dos grupos tem um comportamento diferente e consequentemente um tratamento também diferente [\[12\]](#page-75-11).

Já os estágios do cancro do pulmão baseiam-se no local do cancro e se este já se espalhou pelos outros órgãos.

#### <span id="page-31-1"></span>2.7.1. Cancro do pulmão de não pequenas células

Este tipo de cancro divide-se em vários tipos, uma vez que tem origem em células diferentes, estendem-se e tratam-se de formas diferentes. O cancro do pulmão de não pequenas células pode ser dividido nos seguintes subtipos [\[12\]](#page-75-11):

- Adenocarcinoma, este tumor é o mais frequente entre os não fumadores. Em muitos casos não provoca sintomas por se localizar mais na periferia do pulmão, metastizandose cedo para os gânglios linfáticos e para outros órgãos;
- Carcinoma de células escamosas ou epidermoide, possui uma localização mais central e provoca sintomas mais cedo que o adenocarcinoma. Este tipo de cancro tem um crescimento lento, permanecendo mais tempo localizado.
- Carcinoma de grandes células é o menos frequente no que diz respeito aos cancros de não pequenas células. Este tipo de cancro provoca geralmente tumores grandes na periferia metastizando-se precocemente.

Os estágios do cancro do pulmão de não pequenas células são:

**Estágio I** - o cancro localiza-se apenas nos pulmões e ainda não se espalhou para os nódulos linfáticos [\[13\]](#page-75-12).

**Estágio II** - o cancro já se espalhou para os gânglios linfáticos e para as proximidades do pulmão [\[13\]](#page-75-12).

**Estágio III** - o cancro encontra-se nos pulmões, e nos nódulos linfáticos no meio do peito, neste estágio diz-se que a doença está localmente avançada. O terceiro estágio é dividido em dois subtipos:

- Cancro de estágio IIIA, se o cancro se encontra espalhado no mesmo lado do peito e apenas nos nódulos linfáticos [\[13\]](#page-75-12);
- Cancro no estágio IIIB, se o cancro se espalhou para os nódulos linfáticos e para o lado oposto da caixa torácica ou acima da clavícula [\[13\]](#page-75-12).

**Estágio IV** - o estágio IV é o estágio mais avançado da patologia, neste o cancro já se encontra espalhado em ambos os pulmões, no fluido da pleura, ou para outra parte do corpo como fígado, cérebro, ossos ou qualquer outro órgão [\[13\]](#page-75-12).

### <span id="page-32-0"></span>2.7.2. Cancro do Pulmão de Pequenas Células

Este tipo de cancro representa cerca de 12 a 15% dos cancros pulmonares, e está ligado na maioria dos casos ao tabagismo. É um tumor muito indiferenciado de rápida multiplicação, muito agressivo e metastiza-se muito cedo para outras partes do corpo. Este tipo de cancro tem uma melhor resposta aos tratamentos por quimioterapia ou radioterapia que o grupo de cancro de não pequenas células [\[12\]](#page-75-11).

No caso deste grupo apenas é feita a divisão por dois estágios:

**Estagio Limitado** - Neste estágio, o cancro localiza-se em apenas um dos lados do peito, envolvendo apenas uma parte do pulmão e gânglios linfáticos próximos [\[13\]](#page-75-12).

**Fase Extensa** - No estágio de fase extensa, o cancro já se localiza noutras regiões do peito, tendo-se já espalhado também para outros locais do corpo [\[13\]](#page-75-12).

# <span id="page-33-0"></span>**Capítulo 3**

## <span id="page-33-1"></span>**Diagnóstico por TC e Sistemas CAD**

### <span id="page-33-2"></span>**3.1. Exame TC**

A tomografia computadorizada consiste num exame complementar de diagnóstico. O exame combina uma série de imagens de raios-X retiradas de diferentes ângulos, e através de processamento por computador cria imagens transversais dos vasos sanguíneos, ossos e tecidos moles. Após a aquisição das imagens é possível através de processamento gerar imagens tridimensionais. As imagens tomográficas fornecem informações mais detalhadas que uma imagem radiográfica [\[14,](#page-75-13) [15\]](#page-75-14).

É um exame de diagnóstico que pode ser utilizado para detetar e monitorizar várias patologias. É frequentemente utilizado para detetar lesões internas que ocorreram devido a um trauma. Este exame é também bastante importante para fazer a deteção de doenças cancerígenas auxiliando também no seu tratamento e ou na cirurgia [\[14,](#page-75-13) [15\]](#page-75-14).

No momento em que o exame está a ser realizado o doente está deitado na mesa e enquanto esta se move pelo *Gantry,* vários feixes de radiação ionizante são enviados para a zona que se pretende estudar. Dentro do *Gantry* existe um detetor de raios-X que pode captar um vasto número de níveis de densidade. É através dessas densidades que é possível visualizar os diferentes tecidos que compõem o organismo humano. Os níveis de densidades são enviados para o computador, onde é possível ser construída e visualizada a imagem. Para a realização deste exame é por vezes necessária a administração de um corante contraste, para que se possa destacar o que se pretende detetar [\[15\]](#page-75-14).

A CT apresenta vários benefícios, entre eles estão a sua rapidez, ser uma técnica não invasiva e indolor. Apresenta uma imagem detalhada de todos os tecidos do corpo humano em simultâneo. Uma das suas vantagens é, em comparação com outras técnicas de diagnóstico por imagem, menos sensível ao movimento, no caso de ocorrer algum movimento por parte do doente. No caso de o doente possuir algum dispositivo médico implantado o exame de CT pode ser realizado. Uma vez que fornece imagens em tempo real, é uma boa ferramenta para auxiliar em procedimentos minimamente invasivos [\[16\]](#page-76-0).

Mas tal como todas as técnicas, esta também apresenta algumas desvantagens, sendo elas: a exposição excessiva à radiação ionizante, pode tornar-se prejudicial causando cancro, não sendo por isso aconselhado o seu uso frequente. Esta técnica de diagnóstico não é recomendada a mulheres grávidas. Nos casos em que é necessário a utilização de contraste, pode haver a possibilidade do doente desenvolver algum tipo de reação alérgica ao mesmo [\[14-16\]](#page-75-13).

### <span id="page-34-0"></span>**3.2. TC do tórax**

As imagens de tomografia computacional são bastante úteis no que diz respeito à avaliação de casos clínicos em que se suspeite de cancro do pulmão, é também igualmente importante a sua utilização quando se pretende proceder à avaliação de casos de cancro do pulmão já comprovados  $[17]$ .

É uma técnica de imagem utilizada para fazer a caracterização morfológica e funcional de nódulos e massas pulmonares, é também importante para avaliar e estudar o estadiamento do tumor e suas metástases[\[17\]](#page-76-1).

Este exame serve também para fazer o planeamento do tratamento do cancro do pulmão por radioterapia e para ver o avançar ou recuo da doença [\[17\]](#page-76-1).

### <span id="page-34-1"></span>**3.3. Sistemas CAD**

Os sistemas CAD consistem em ferramentas automáticas para auxiliar o médico radiologista no diagnóstico. Estes sistemas são algoritmos desenvolvidos com base na compreensão de imagens radiológicas, detetando lesões e ou distinguindo-as entre malignas e benignas [\[18\]](#page-76-2).

Os maiores benefícios da utilização deste tipo de sistemas é rentabilização de tempo e habilitações dos radiologistas.

No momento já existem vários sistemas CAD a serem desenvolvidos na área da deteção de nódulos pulmonares, mas ainda nenhum deles começou a ser comercializado.

Um sistema CAD é constituído por uma interface simples. Uma base de dados médica, em que a doença tenha sido previamente diagnosticada, para que se consiga obter retorno de informação em casos semelhantes. É nesta base de dados que os casos mais conhecidos e corretamente diagnosticados estão contidos [\[18\]](#page-76-2).

Para além da base de dados é constituído ainda por um caso desconhecido que diz respeito ao novo exame médico que se pretende diagnosticar [\[18\]](#page-76-2).

Após a introdução do novo caso, as imagens médicas são segmentadas, sendo nessa segmentação detetadas as anomalias presentes na mesma. De acordo as com a anormalidade detetada na imagem são extraídas características da mesma. Logo após é dado um feedback sobre a imagem e a anomalia, atingindo-se o objetivo do sistema CAD [\[18\]](#page-76-2).
# **Capítulo 4**

# **Processamento de Imagens Digitais**

## **4.1. Processamento**

O processamento de imagem diz respeito ao estudo de qualquer algoritmo que tem como entrada uma imagem e devolve uma imagem ou características da mesma como saída. Este método tem como objetivo a aplicação de algumas operações para que a imagem de saída em comparação com a de entrada seja melhorada e se consigam notar objetos não visíveis. Um dos outros objetivos possíveis na utilização do processamento é a extração de informações úteis da imagem [\[19,](#page-76-0) [20\]](#page-76-1).

O processamento de imagem envolve três etapas. A primeira é a importação da imagem através de ferramentas de aquisição de imagem. A segunda etapa diz respeito à análise e manipulação da imagem e por fim a última diz respeito ao resultado de saída que se baseia na análise da imagem [\[20\]](#page-76-1).

# **4.2. Pré-Processamento**

O pré-processamento é realizado através da implementação de uma ou varias técnicas com o objetivo de melhorar a qualidade da imagem. As técnicas de pré-processamento são divididas em dois grupos: os operadores no domínio espacial, que manipulam o plano da imagem e os operadores no domínio da frequência, que se baseiam nos filtros que agem sobre o espetro da imagem [\[21\]](#page-76-2).

O pré-processamento de uma imagem é muitas vezes realizado através da combinação de vários métodos dos dois grupos de técnicas [\[21\]](#page-76-2).

Na TC o ruído dá granulosidade à imagem obtida devido aos feixes de baixa energia.

Para que o ruído da imagem em estudo seja suavizado, podem ser aplicados à imagem diferentes filtros, para que esta seja melhorada com uma perda mínima de dados. Os filtros a aplicar têm que manter os contornos da imagem e também as suas texturas. Assim para que isso seja possível os filtros mais utilizados são o filtro de *wienner*, filtro da mediana e *wavelets* [\[22\]](#page-76-3).

# **4.3. Segmentação**

Segmentar uma imagem diz respeito à subdivisão da imagem em regiões ou objetos que a compõem. O nível de detalhe da segmentação depende do problema em estudo.

A separação dos pixéis correspondentes a cada objeto ou região é fundamental para a análise da imagem. As características de cada *pixel* ou a sua população de distribuição têm que ser analisadas através da implementação de algoritmos [\[21,](#page-76-2) [23\]](#page-76-4).

As técnicas de segmentação de imagens podem ser divididas em três grupos: técnicas de *threshold*, métodos baseados na deteção arestas e métodos baseados em região [\[23\]](#page-76-4).

As técnicas de *thresholding* são habitualmente usadas em imagens na escala de cinzas, sendo uma das técnicas mais utilizadas pela sua facilidade de implementação, contudo são necessárias técnicas e ferramentas auxiliares para a sua implementação em imagens RGB. A segmentação por *thresholding* tem como objetivo o de dividir a imagem original em pixéis de dois ou mais valores, através da comparação dos valores dos pixéis com o valor predefinido de *thresholding*. O valor de *threshold* é determinado por um histograma de intensidades [\[23\]](#page-76-4).

Quando se pretende detetar descontinuidades significativas de níveis de cinza, é utilizada a segmentação baseada no método de deteção de arestas. Sendo que uma aresta corresponde a um conjunto de pixéis conectados entre si que definem uma fronteira entre duas regiões descontínuas. Essa descontinuidade pode ser referente a alterações de níveis de cinza, cores ou texturas diferentes [\[23\]](#page-76-4).

Com este método ocorre uma simplificação da análise da imagem através da redução do conjunto de dados que irão ser processados, permitindo em simultâneo preservar a informação importante correspondente às fronteiras do objeto. São utilizados no método de deteção de arestas usualmente técnicas Laplacianas e técnicas baseadas no gradiente [\[23\]](#page-76-4).

A segmentação baseada em regiões fundamenta-se nas propriedades de cada região. Uma região diz respeito ao conjunto de pixéis com propriedades semelhantes. Neste método os pixéis vizinhos dentro de cada região possuem um valor semelhante. Caso o *pixel* satisfaça o critério de semelhança com o seu pixel vizinho então ambos os pixéis pertencem a uma região, se não satisfizer o critério de semelhança então o pixel pertence a uma região que não a do seu vizinho. A classificação de um *pixel* numa determinada região pode ser influenciada pelo ruído contido na imagem [\[23\]](#page-76-4).

O método de segmentação baseado em regiões é utilizado quando numa imagem existem muitas regiões com características semelhantes, sendo necessário saber quais as características da imagem a analisar. Este método é geralmente menos sensível ao ruido do que o método de deteção de arestas, sendo por vezes a sua implementação mais complexa [\[23\]](#page-76-4).

# **4.4. Morfologia Matemática**

A Morfologia Matemática tem em vista a extração de informações referentes à geometria e topologia de conjuntos desconhecidos de uma imagem, através de um elemento estruturante. O elemento estruturante é um conjunto definido e conhecido em forma e tamanho, pelo computador comparado através de uma transformação a conjuntos desconhecidos numa imagem [\[24\]](#page-76-5).

A forma e tamanho do elemento estruturante permitem testar e quantificar como o elemento estruturante está contido ou não na imagem, permitindo avaliar os conjuntos desconhecidos. A morfologia matemática é bastante útil no pré processamento e após a segmentação de uma imagem [\[24\]](#page-76-5).

Na linguagem da morfologia os conjuntos representam objetos numa imagem. A morfologia baseia-se na teoria dos conjuntos sendo que algumas das funções que interessam nesta área são: interseção, união, diferença ou complemento [\[24\]](#page-76-5).

Os principais operadores utilizados na morfologia matemática são: a dilatação, a erosão, abertura e fecho. Estes operadores são aplicados às imagens dependendo do objetivo pretendido [\[24\]](#page-76-5).

O operador da dilatação acrescenta à região uma camada de pixéis, tendo como objetivo realçar e expandir a imagem através do elemento estruturante. A dilatação dilata as regiões de cor clara [\[24\]](#page-76-5).

A equação matemática que define a dilatação é apresentada em (1).

$$
A \oplus B = \{z | (\widehat{B})_z \cap A \neq \emptyset\} \quad (1)
$$

A dilatação de A por B é o conjunto de todos os deslocamentos z, em que a reflexão de B  $(\widehat{B})$  e A se sobrepõem em pelo menos um elemento [\[24\]](#page-76-5).

A erosão tem em vista a redução dos objetos da imagem. A redução dos objetos ocorre através da expansão da cor escura. Com este operador é possível eliminar algum ruído, e ainda diminuir e remover detalhes que sejam menores que o elemento estruturante [\[24\]](#page-76-5).

A definição matemática da erosão pode ser vista na próxima equação:

$$
A \ominus B = \{z | (B)_z \cap A^c = \emptyset\} \tag{2}
$$

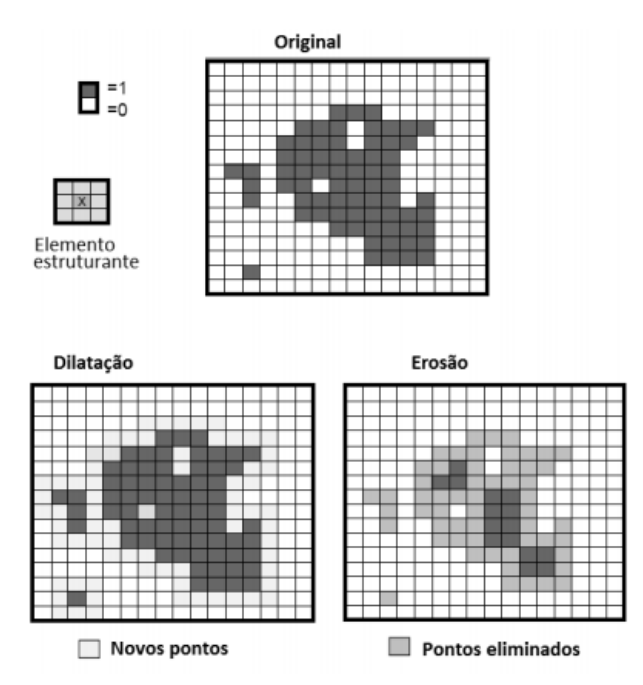

Em que  $A^C$  é o complemento de A e Ø um conjunto vazio.

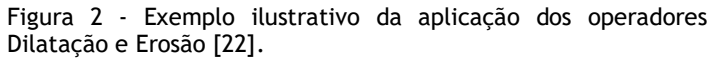

O resultado dos operadores morfológicos são sempre imagens binárias, em que a dilatação e a erosão são o dual um do outro. A dualidade entre a erosão e a dilatação torna esta propriedade bastante útil nos casos em que o elemento estruturante é simétrico à sua origem [\[24\]](#page-76-5).

A abertura é também um operador morfológico que resulta da combinação da erosão e da dilatação. Este operador suaviza os contornos dos objetos, podendo eliminar as saliências mais finas bem como istmos estreitos [24].

O operador morfológico de fecho é o inverso da abertura, isto é, aplica-se uma dilatação seguida de uma erosão. Este operador tal como a abertura também suaviza os contornos, mas ao contrário da mesma elimina buracos, enche lacunas nos contornos e ainda une pontas estreitas e golfos longos e finos [24].

Tal como a erosão e a dilatação, também a abertura e o fecho são duais um do outro, sendo esta dualidade bastante útil quando se pretende realizar a sua aplicação num mesmo objeto da imagem [24].

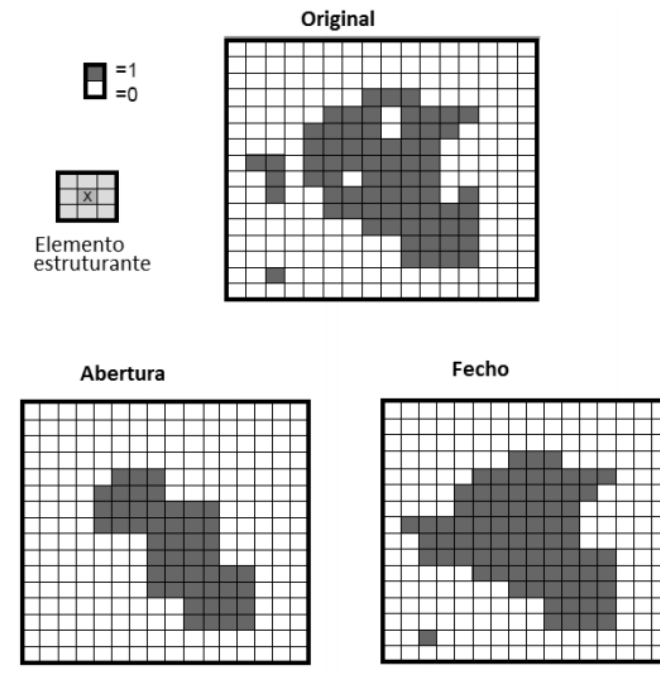

Figura 3 - Exemplo ilustrativo da aplicação dos operadores Abertura e Fecho [22].

# **4.5. Extração de Características**

Quando se pretende fazer a classificação de uma imagem é importante que dela sejam retiradas algumas características do objeto que se pretende estudar. É através das características extraídas de uma imagem que um sistema CAD consegue tomar decisões. Desta forma podem ser extraídas uma quantidade bastante grande de características dependendo do estudo que se pretende fazer. Numa imagem de TC as características extraídas costumam ser as apresentadas de seguida.

## 4.5.1. Área

A área corresponde ao cálculo do número total de pixéis brancos numa imagem binaria do objeto que se pretende estudar [\[25\]](#page-76-6).

## 4.5.2. Perímetro

O perímetro calcula a distância entre cada par de pixéis em volta da fronteira da região do objeto que se pretende estudar. Diz respeito ao número de pixéis que forma um limite [\[25\]](#page-76-6).

#### 4.5.3. Diâmetro

Diz respeito ao diâmetro de um círculo em que a região de estudo é igual à área. O diâmetro é calculado através da equação apresentada abaixo [\[25\]](#page-76-6):

$$
D=\sqrt{\frac{4\times Area}{\pi}}\;\;(3)
$$

#### 4.5.4. Matriz de coocorrência de níveis de cinza

A matriz de coocorrência de níveis de cinza é utilizada para retirar da imagem que se pretende estudar as características relacionadas com a textura. Este método relaciona a relação espacial de pixéis. A GLCM calcula quantas vezes um par de pixéis comum valor e uma relação espacial especifica ocorrem na imagem [\[25\]](#page-76-6).

É o número de níveis de cinza que a imagem contém que define o tamanho da GLCM [\[25\]](#page-76-6).

As características que se podem obter com a GLCM são: o contraste, a correlação, energia e homogeneidade [\[25\]](#page-76-6).

#### 4.5.4.1. Contraste

O contraste mede as variações de cinza ocorridos na GLCM. Este método retorna o valor da intensidade do contraste entre um *pixel* e o seu vizinho na totalidade da imagem. Uma imagem contante apresenta um contraste igual a zero [\[25\]](#page-76-6).

$$
\sum i, j \mid i - j \mid^2 p(i, j) \tag{4}
$$

Em que *i* diz respeito à coordenada x e *j* a coordena y do *pixel*,  $p(i, j)$  representa o valor do pixel naquela determinada posição [\[25\]](#page-76-6).

#### 4.5.4.2. Correlação

A correlação indica a medida em que um *pixel* é correlacionado com o seu vizinho na imagem. Uma correlação igual a 1 indica que uma imagem é correlacionada positivamente enquanto para um valor igual a -1 a imagem apresenta uma correlação negativa. No caso de imagens constantes a correlação é zero [\[25\]](#page-76-6).

$$
\sum i,j \frac{(i-\mu i)(j-\mu j)\rho(i,j)}{\sigma_i \sigma_j} \quad (5)
$$

#### 4.5.4.3. Energia

A energia também conhecida como momento de segunda ordem, indica a uniformidade dos pixéis. O cálculo da energia é realizado através da soma do quadrado de todos os elementos da GLCM, e o seu valor estará entre 0 e 1. Numa imagem constante a energia da imagem é igual a 1 [\[25\]](#page-76-6).

$$
\sum_{i,j} p(i,j)^2 \quad (6)
$$

#### 4.5.4.4. Homogeneidade

A homogeneidade devolve o valor de distribuição correspondente à proximidade dos elementos da GLCM à sua diagonal. O valor desta medida está sempre compreendido entre 0 e 1 [\[25\]](#page-76-6).

$$
\sum_{i,j} \frac{p(i,j)}{1+|i-j|} \quad (7)
$$

As propriedades estatísticas retiradas da imagem dizem respeito a uma medida única de um atributo. As propriedades estatísticas mais usadas são a entropia, média, curtose, assimetria e o desvio padrão.

#### 4.5.5. Entropia

A entropia mede de forma aleatória a distribuição de um nível cinza. Quando há uma alta entropia, então há uma grande variação entre os valores de dois pixéis, já uma baixa entropia indica que a variação de contraste entre dois pixéis é pequena. Esta medida é dada pela equação (8) [\[25\]](#page-76-6).

$$
E = \sum_{i=1}^{m} \sum_{j=1}^{n} P[i,j] \log P[i,j]
$$
 (8)

4.5.6. Média

Tal como indica o nome a média retorna o valor da média dos níveis de cinza de uma imagem. No caso da soma dos níveis de cinza ser grande, então a média da imagem também será [\[25\]](#page-76-6).

$$
\mu = \frac{1}{N \times M} \sum_{i=0}^{M} \sum_{j=0}^{N} P(i, j) \quad (9)
$$

#### 4.5.7. Curtose

A curtose indica o valor do achatamento da distribuição normal dos valores de cinza da imagem [\[25\]](#page-76-6).

$$
K = \sum_{i=1}^{M} \sum_{j=1}^{N} \frac{\left[ p(i,j) - \mu \right]^4}{\left( MN \right) \sigma^4} \quad (10)
$$

#### 4.5.8. Assimetria

A assimetria devolve o valor da assimetria da distribuição da média referente aos níveis de cinza de uma imagem, sendo que esta pode ser positiva ou negativa [\[25\]](#page-76-6).

$$
K = \sum_{i=1}^{M} \sum_{j=1}^{N} \frac{[p(i,j) - \mu]^3}{(MN)\sigma^3} \quad (11)
$$

## 4.5.9. Desvio-padrão

O desvio padrão indica o valor da distribuição dos níveis de cinza na imagem. No caso de haver um elevado número de níveis de cinza então o seu desvio-padrão será também ele elevado [\[25\]](#page-76-6).

$$
\sigma^2 = \frac{1}{N \times M} \sum_{i=0}^{M-1} \sum_{j=0}^{N-1} (P(i,j) - \mu)^2 \quad (12)
$$

# **Capítulo 5**

# **Revisão Bibliográfica**

# **5.1. Inteligência Artificial**

Existem muitos trabalhos que podem ser relacionados à IA, mas o primeiro a implementar uma visão nesta área, foi Alan Turing em 1950, com o seu artigo *Computing Machinery and Intelligence* que continha o conhecido teste de Turing. Isaac Asimov publicou uma coleção de histórias de ficção científica chamada de *I Robot* da robótica no mesmo ano que Alan Turing publicou o seu artigo [\[26,](#page-76-7) [27\]](#page-76-8). Asimov, escritor de ficção científica pegou na ideia de inteligência da máquina e imaginou o seu futuro. O trabalho de Asimov ajudou a inspirar uma geração de cientistas e especialistas em robótica. Foi também este que estabeleceu as três regras da robótica, que impedem que as maquinas e robôs se liguem aos humanos. Asimov imaginou ainda um computador que seria capaz de armazenar todo o conhecimento humano [\[27\]](#page-76-8).

O conceito de Inteligência Artificial foi proposto por McCarthy, em 1955. Numa conferência de verão sobre a área. Nessa conferência foram dez os investigadores que debateram sobre a Inteligência Artificial, Marvin Minsky, defendia que um computador teria de ser pré-programado com as regras que regem o comportamento humano. Outros cientistas defendiam que o computador teria que simular as células cerebrais e aprender novos comportamentos [\[26\]](#page-76-7).

Lendley e Lusted apontaram o computador como um instrumento apropriado para auxiliar o processo de diagnóstico através de uma logica simbólica e da estatística, em 1959 [\[28\]](#page-76-9).

Em 1968, começou a imaginar-se até onde a Inteligência Artificial poderia levar. Minsky influenciou a IA através de ficção científica, através da obra *2001: Uma Odisseia no Espaço*. Na obra de Minsky as máquinas possuíam inteligência ao nível humano e mostrava alguns dos contras de AI [\[27\]](#page-76-8).

Shakey foi o primeiro robô móvel criado em 1969. O robô era capaz de tomar decisões sobre as suas próprias ações. O robô numa área com obstáculos mostrou-se muito lento, uma vez que cada avança que fazia atualizava o seu mapa e na presença de um objeto em movimento, confundia-se facilmente, parando longos períodos de tempo para planear o movimento seguinte [\[27\]](#page-76-8).

Até ao início dos anos 70, muitos milhões tinham sido investidos e poucos tinham sido os avanços obtidos na IA. Foi nesta década que a IA começou a relacionar-se com a Medicina, dando início ao conceito de Inteligência Artificial Médica. A maioria das pesquisas desenvolvidas na área de IA tinham o objetivo de auxiliar no processo de diagnóstico. Entre 1972 e 1976, foram desenvolvidos vários sistemas que eram utilizados como ferramentas de consultas auxiliando médicos não especialistas, enfermeiros e outros profissionais de saúde. Estes sistemas baseavamse em algumas regras de raciocínio médico [\[28\]](#page-76-9).

Numa conferência em 1973, Sir James Lighthill, defendia que as máquinas apenas iriam ter um raciocínio e senso comum, e a realização de tarefas simples. Para Lighthill, uma máquina nunca iria conseguir fazer o reconhecimento facial. O financiamento na área da Inteligência Artificial foi cortado, ficando esta fase conhecida como o Inverno da IA [\[26,](#page-76-7) [27\]](#page-76-8).

O Inverno da IA acabou em 1981, quando se percebeu o seu valor comercial, começando a haver novos investimentos. A investigação nesta área passou a ser menos ambiciosa, os sistemas de especializados passaram a ser programados de acordo com um problema específico. O RI foi o primeiro sistema perito com sucesso comercial [\[26,](#page-76-7) [27\]](#page-76-8).

Entre 1983 e 1987, vários pesquisadores na área da IAM exploraram as complexidades do raciocínio médico, desenvolvendo formas para representa-lo no computador. Foram utilizadas redes neuronais aplicando-as em sistemas de toma de decisão clínica [\[28\]](#page-76-9).

Brooks em 1990 inspirou-se nos avanços da neurociência. Este defendeu que uma abordagem top-down na pré-programação de um computador com as regras de comportamento inteligente estava errada. Brooks ajudou a impulsionar o renascimento da abordagem *bottom-up* [\[27\]](#page-76-8).

Uma máquina construída pela IBM em 1997 foi desenvolvida para ser capaz de avaliar até 200 milhões de posições por segundo, num jogo de xadrez. O computador ganhou a Kasparov, levando muitas pessoas a acreditar que havia um ser humano por detrás da máquina [\[27\]](#page-76-8).

O *iRobot*, foi criado em 2002, sendo o primeiro robô doméstico. O robô tinha inteligência suficiente para limpar a casa eficientemente, marcando o início de uma era de robôs autónomos para executarem tarefas específicas [\[27\]](#page-76-8).

Em 2005 a Boston Dynamics criou o *BigDog*, um robô que serviria como "animal" de carga e que faria o transporte de cargas por terrenos irregulares até veículos convencionais. Este robô acabou por não ser utilizado [\[27\]](#page-76-8).

Em Novembro 2008, o *iPhone* da *Apple*, continha uma aplicação que fazia o reconhecimento de voz. O reconhecimento da fala é um dos principais objetivos da IA. O Google utilizou redes neuronais para detetar padrões num grande volume de dados em *streaming* de vários usuários [\[27\]](#page-76-8).

Em 2010, começaram a ser criados os robôs humanoides, tendo uma aprendizagem ativada por redes neuronais. Na Expo 2010, em Shanghai, foi apresentada uma coreografia de vinte robôs, durante oito minutos [\[27\]](#page-76-8).

Watson da IBM, em 2011 teve de responder a enigmas e perguntas complexas. O fabricante deste robô utilizou várias técnicas de IA, incluindo redes neuronais artificiais. O robô foi treinado durante três anos, para reconhecer padrões em perguntas e respostas [\[27\]](#page-76-8).

Atualmente na IA são utilizadas redes Neuronais, logica *fuzzy* e vários outros métodos de aprendizagem, juntamente com recursos de multimédia para auxiliar na tomada de decisão, processamento de imagens, sinais, telemedicina e sistemas tutores inteligentes [\[28\]](#page-76-9).

### **5.2. Redes Neuronais**

As redes neuronais fazem parte da vasta área que é a Inteligência Artificial. Estes sistemas são muitas vezes descritos como modelos simplificados do sistema nervoso central humano. As RNA's são utilizadas para executarem pequenas tarefas, sendo que um sistema pode ser elaborado com várias RNA's, tendo cada rede neuronal uma tarefa específica. As redes neuronais facilmente fazem o reconhecimento de padrões, sendo bastante utilizada para este fim. Existem várias arquiteturas para as RNA's, sendo então um alto processador paralelo composto por unidades simples de processamento, que armazenam conhecimento empírico naturalmente tornando-o direto e acessível ao seu utilizador. Para que a rede neuronal trabalhe com uma elevada precisão necessita de ser treinada, através de algoritmos de aprendizagem [\[29-31\]](#page-76-10).

As redes neuronais são semelhantes ao funcionamento do cérebro no que diz respeito ao conhecimento que adquirem através do processo de aprendizagem e armazenam o conhecimento nas conexões ou sinapses entre os neurónios[\[31\]](#page-76-11).

#### 5.2.1.Modelo Biológico

A compreensão dos aspetos fisiológicos e sinápticos é bastante importante, visto ser um sistema de elevada complexidade por depender das interligações entre os neurónios. As redes neuronais biológicas são constituídas por quatro regiões: corpo celular, dendrites, axónios e terminais sinápticos. Onde o corpo celular e as dendrites se encontram na entrada, integrando e coordenando os sinais provenientes dos terminais nervosos pré-sinápticos. O sinal nervoso propagase até às dendrites e depois pelo axónio, criando um potencial de ação. Esse potencial de ação tem uma frequência proporcional à magnitude da resposta sináptica. Ocorre uma comunicação bidirecional entre os astrocitos e os neurónios, em que os primeiros polarizam as células glia, acoplando-as fortemente uma à outra através do espaço criado pela bioquímica das células endoteliais [\[32\]](#page-77-0).

Numa RNB existem três conceitos importantes para a compreensão e funcionamento cerebral e bem como da construção de RNA's. A intensidade da conexão entre dois neurónios é vital para a memória; as conexões reforçam a eficácia sináptica estimulando repetidamente as células pré-sinápticas e pós-sinápticas a este mecanismo denomina-se de plasticidade sináptica. O conceito seguinte refere que o aumento das taxas de disparo de neurónios conectados (excitação) ou a sua redução (inibição) é fulcral para avaliar a conectividade neuronal. O último conceito diz respeito à função transferência, que é usada para determinar a resposta do neurónio. Esta descreve a variação da taxa de disparo neuronal, quando ocorrem entradas [\[32\]](#page-77-0).

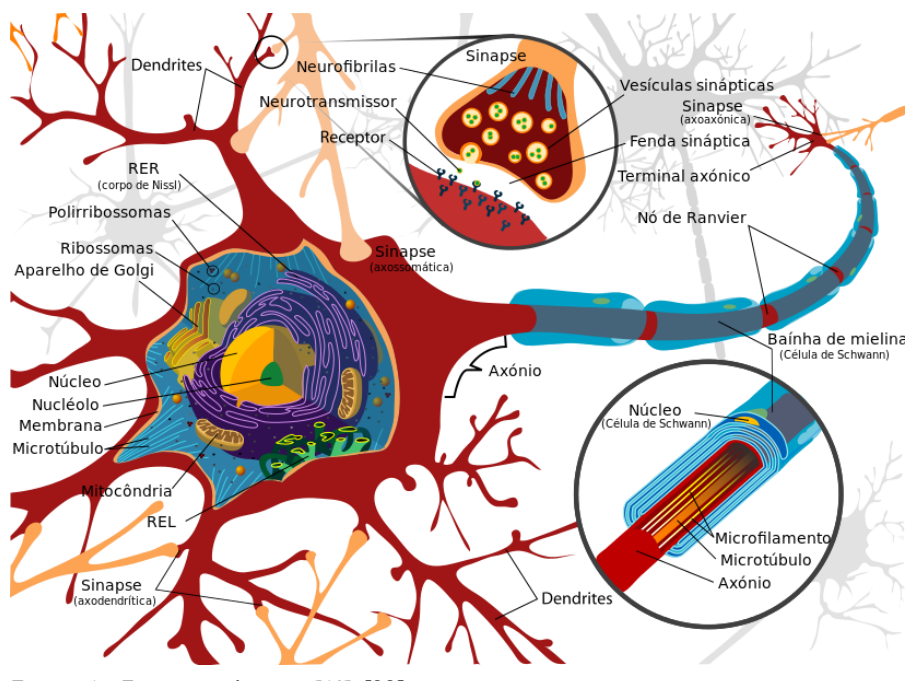

Figura 4 - Estrutura de uma RNB [33].

#### 5.2.2. Caracterização de uma RNA

A função de uma rede neuronal artificial é determinada pelas conexões entre os muitos elementos que a constituem. Para que uma determinada função de uma RNA seja melhorada é necessário que esta seja treinada e que os valores das conexões sejam ajustados [30].

Uma RNA é treinada ou ajustada para que uma entrada especifica leve a uma saída específica.

#### 5.2.2.1. Neurónio Artificial

Uma rede neuronal artificial é um sistema computacional inspirado na neurofisiologia humana, no que diz respeito à estrutura lógica e matemática [\[34,](#page-77-1) [35\]](#page-77-2).

O funcionamento de uma RNA é semelhante à de uma RNB, sendo que na primeira os elementos artificiais simulam o neurónio biológico. Os neurónios artificiais são formados por sinais lógicos que "informam" se o neurónio deve ou não considerar a informação dada. Os sinais vão ser validados através de pesos. Os pesos simulam o comportamento das sinapses. Quando um neurónio considera a informação, é preciso que seja atribuída a essa informação um peso, uma vez que é este que demonstra a importância da informação tida em conta. Quando é uma informação de grande importância, isto é um peso positivo então é considerado como um dado estimulante, enquanto se for de pouca importância, tem um peso negativo, sendo categorizado como um dado inibidor [\[35-37\]](#page-77-2).

São os pesos que estabelecem em que grau o neurónio vai considerar sinais de disparo que se dão numa conexão.

Num neurónio artificial, a sua ativação e conseguida aplicando uma função de ativação, em que esta vai ou não ativar a saída, essa ativação depende do valor da soma ponderada entre as entradas. Os intervalos de saída usualmente são [0,1] e [-1,1]. Segundo McCulloch e Pitts a função de ativação é dada pela função de limiar, sendo que o nó de McCulloch e Pitts terá a sua saída ativada quando se satisfizerem as condições apresentadas na equação (13) [\[35,](#page-77-2) [37\]](#page-77-3).

 $\sum_{i=1}^n e_i p_i \geq \theta$  (13)

Em que  $n \neq 0$  numero de entradas do neurónio,  $p_i$  diz respeito ao peso associado a uma entrada  $e_i$  e  $\theta$  é o limiar do neurónio [34].

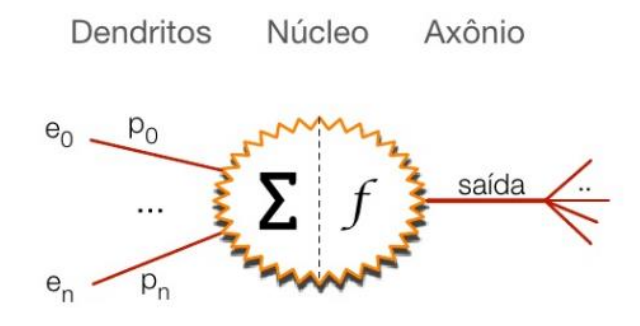

Figura 5 - Imagem da representação de um neurónio artificial e a sua equivalente representação no neurónio biológico [38].

#### 5.2.2.2. Funções Transferência

É a função transferência que define as propriedades do neurónio artificial. Esta função pode ser qualquer função matemática conhecida, pois é escolhida com base no problema que o neurónio artificial precisa solucionar. De seguida são apresentadas as funções mais utilizadas nas RNA's [\[39\]](#page-77-4).

A função step é uma função binaria em que só dois valores de saída são possíveis. Desta forma a saída é um valor determinado caso a soma de entrada estiver acima de um limiar, se a soma de entrada estiver abaixo do valor determinado representa-se por outro [\[39\]](#page-77-4).

Este tipo de função de transferência tem bastante utilidade nos casos em que se pretende classificar padrões de entrada para um dos dois grupos [\[39\]](#page-77-4).

A função de transferência linear calcula o valor de saída através do retorno simples do valor que passou por esta. O neurónio pode ser treinado para aprender um conjunto de funções como entrada para que seja encontrada uma aproximação linear para uma função não linear [\[39\]](#page-77-4).

A função sigmoide é a mais usada dentro das funções não lineares. A sua derivada é facilmente calculada, tornando esta função importante para fazer a atualização do peso na rede neuronal artificial [\[39\]](#page-77-4).

#### 5.2.3. Benefícios das Redes Neuronais Artificiais

Uma RNA deve responder de forma adequada a novas situações com base na aprendizagem em acontecimentos passados. Para isso este método fundamenta-se numa topologia de paralelismo e tem que ter a capacidade de aprender e generalizar [\[40\]](#page-77-5).

As Redes Neuronais Artificiais têm características que mais nenhum método de IA apresenta, são elas[\[40\]](#page-77-5):

- **Autoaprendizagem**, as RNA não precisam de conhecimentos de especialistas no que diz respeito à tomada de decisão, pois baseiam-se em exemplos anteriores;
- **Capacidade de generalização**, em que em situações em que os dados são imprecisos ou incompletos, as redes conseguem preencher as falhas sem se degradarem;
- **Adaptabilidade**, quando a rede construída é eficiente, pode ser utilizada em tempo real sem que a sua arquitetura seja alterada, sendo necessário apenas um novo treino de acordo com os novos dados;
- **Imunidade a ruídos**, as RNA's conseguem separar o ruído da informação que se pretende estudar;
- **Imunidades a falhas,** as redes neuronais operam em paralelo, em que caso ocorra destruição de um dos nós ou no caso de haver algum defeito, pode não originar problemas no funcionamento da rede, à semelhança do que acontece no cérebro humano.

Apesar de apresentarem bastantes benefícios esta técnica de IA está ainda longe de simular com exatidão o funcionamento de uma rede neuronal biológica. Apresentando como principal desvantagem o esquecimento [30].

#### 5.2.4. Classificação das RNA's quanto à Arquitetura

A arquitetura de uma RNA está ligada diretamente ao tipo de problema que se pretende solucionar e também com o algoritmo de treino que será usado para treina-la.

Os elementos da rede neuronal artificial agrupam-se em camadas, em que a acamada de entrada diz respeito ao conjunto das entradas sem neurónios, a camada escondida em que as saídas não estão acessíveis diretamente e ainda por uma camada de saída que diz respeito aos neurónios que estão diretamente ligados à saída da rede [30].

A arquitetura de uma rede neuronal artificial é composta pelo número de camadas que constituem a rede, pelo número de neurónios existentes em cada camada, pela conexão entre os neurónios e pela conexão entre os mesmos [\[41\]](#page-77-6).

No que diz respeito ao número de camadas, a RNA pode ser construída com uma camada única, em que entre a entrada e a saída do sinal existe apenas um neurónio. Uma rede pode ainda conter múltiplas camadas, nesse caso entre o sinal de entrada e o de saída tem que existir pelo menos uma camada intermédia [\[41,](#page-77-6) [42\]](#page-77-7).

Quanto ao tipo de conexão, a rede pode ser *feedforward*, em que a saída de um neurónio de uma determinada camada pode ser usado como entrada em neurónios de camadas em que o índice é menor ou igual. Numa rede *feedfoward* os neurónios estão ligados para que o sinal flua no sentido entrada-saída sem que seja realimentado e sem que hajam ligações laterais. Uma rede feedback diz respeito às situações em que a saída de um neurónio não pode ser usada como entrada em neurónios de camadas em que o seu índice é menor ou igual [\[41,](#page-77-6) [42\]](#page-77-7).

Uma rede neuronal artificial pode ser parcialmente ou completamente conectada. Nos casos em que esta é parcialmente conectada os nós de uma camada não estão todos ligados aos nós da camada posterior. Já quando a rede está completamente conectada os nós de uma camada estão ligados a todos os nós da camada posterior, excetuando os da camada de saída [\[41,](#page-77-6) [42\]](#page-77-7).

#### 5.2.5. Modelos de RNA's

Os modelos mais usuais quando redes neuronais artificiais são utilizadas são o modelo *Perceptron* e o modelo *Perceptron* de Múltiplas Camadas (MLP). Estes modelos fazem parte de uma aprendizagem supervisionada. O que difere um modelo do outro é o número de camadas que os constituem. Numa rede neuronal em que o modelo *Perceptron* é utilizado apenas existe uma camada, já na RNA MLP existem duas ou mais camadas [\[42\]](#page-77-7).

#### 5.2.5.1. Redes Neuronais *Perceptron*

O modelo de RNA *Perceptron* é composto apenas por uma camada *feedfoaward* e é totalmente conectada. Neste modelo a função de ativação da rede neuronal é a função de transferência limiar, onde os valores de saída são binários[\[42\]](#page-77-7).

Os algoritmos de aprendizagem da RNA *Perceptron* é sustentado pelo comportamento do neurónio. Caso a saída esteja correta o peso não terá variação, no caso de a saída ser maior que o esperado o peso aumenta. A variação do peso da entrada para o neurónio é dada pela seguinte equação [\[42\]](#page-77-7):

$$
\Delta w_{ij} = \eta x_i e_j \quad (14)
$$

Em que  $\Delta w_{ij}$  corresponde à variação do peso para o erro do neurónio j com uma entrada i,  $\eta$  representa a taxa de aprendizagem,  $x_i$  a entrada i e  $e_i$  diz respeito ao erro do neurónio j. O treino deste modelo de RNA é realizado tendo em conta algumas etapas. Na primeira os pesos possuem valores muito perto de zero. De seguida é aplicado um padrão de entrada com a saída pretendida. Nesta etapa é necessário confirmar a saída da rede. O erro de saída dos neurónios é calculado na etapa seguinte e caso este seja diferente de zero calcula-se a variação do peso e atualizam-se todos os pesos. Caso ainda seja necessário aplicar o modelo do *Perceptron* volta-se à segunda etapa [\[42\]](#page-77-7).

O algoritmo de treino da RNA *Perceptron* segue o fluxograma apresentado a baixo[\[42\]](#page-77-7).

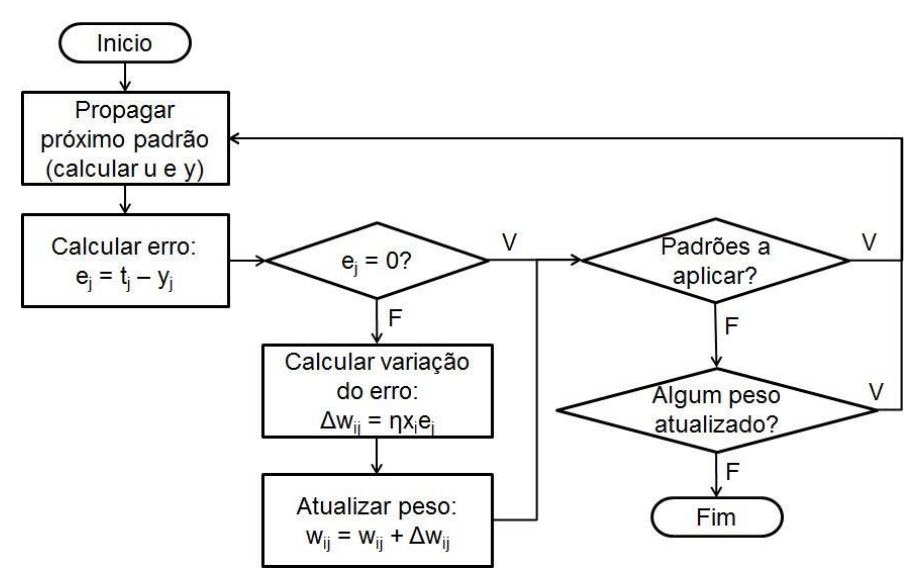

Figura 6 - Fluxograma referente ao Algoritmo de treino de uma RNA Perceptron [42].

#### 5.2.5.2. Redes Neuronais Perceptron de Múltiplas Camadas

O modelo de rede MLP diz respeito a uma rede constituída por múltiplas camadas, camada de entrada, uma ou mais camadas ocultas e camada de saída. Neste modelo cada neurónio recebe os sinais de todos os neurónios da camada antecedente e difunde a sua saída para cada um dos neurónios da camada posterior [\[41,](#page-77-6) [43\]](#page-77-8).

Os dados de entrada da rede são recebidos pela primeira camada, a camada de entrada, nesta não há nenhum processamento uma vez que apenas recebe e armazena o vetor de entrada, sendo este por sua vez o número de neurónios da camada de entrada [\[41,](#page-77-6) [43\]](#page-77-8).

Na camada de saída são armazenadas os resultados obtidos pela rede, o número de neurónios desta corresponde ao vetor de saída. Pode não haver não linearidade nesta camada [\[41,](#page-77-6) [43\]](#page-77-8).

É nas camadas que se encontram entre a entrada e a saída que está a complexidade da rede e onde existe a não linearidade. Não há forma de saber qual o número perfeito de camadas intermédias ou ocultas nem de neurónios em cada uma das mesmas [\[41,](#page-77-6) [43\]](#page-77-8).

Em relação ao modelo anterior o algoritmo MLP tem passos idênticos, embora tenha que haver a repetição de todo o processo para cada uma das camadas que constituem o algoritmo MLP. Desta forma o treino deste algoritmo é à semelhança do modelo *Perceptron* iniciado com valores na ordem do zero, de seguida é aplicado o padrão de entrada com a saída pretendida. As saídas dos neurónios da primeira camada escondida à camada de saída são calculadas. O erro de cada

neurónio que compõe cada uma das camadas é calculado e caso seja superior à tolerância que existe os pesos são atualizados. Este processo é realizado para cada padrão pretendido [\[42,](#page-77-7) [43\]](#page-77-8).

O fluxograma do algoritmo de treino da RNA MLP segue o fluxograma apresentado a baixo [\[42,](#page-77-7) [43\]](#page-77-8).

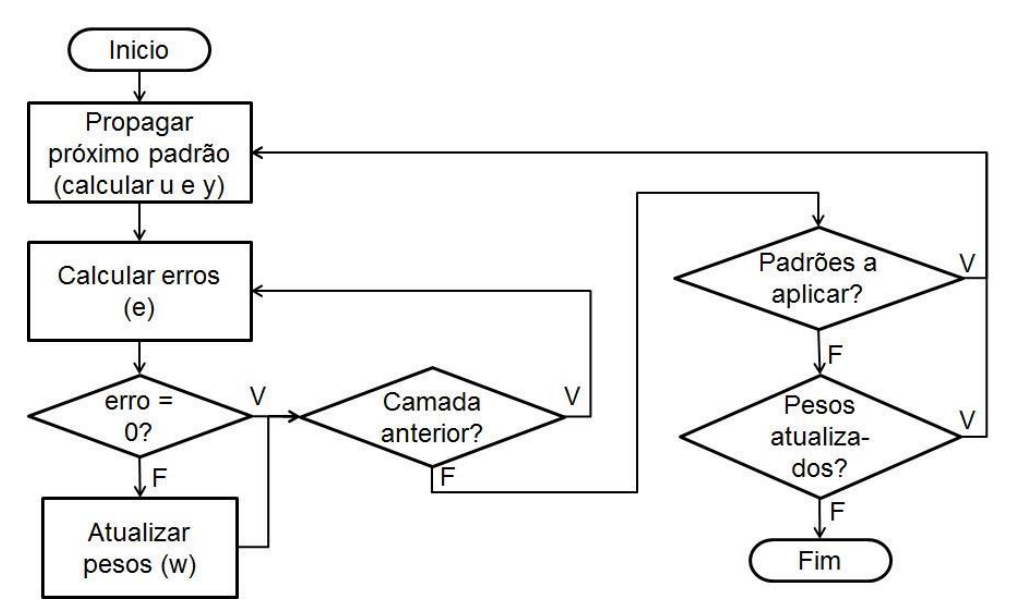

Figura 7 - Fluxograma referente ao Algoritmo de treino de uma RNA MLP [42]

#### 5.2.6.Desempenho da RNA

Após todo o procedimento de criação de uma RNA é necessário que os seus resultados sejam avaliados, para que essa avaliação seja feita é usado como um indicador do desempenho da rede o erro médio quadrático que é dado pela equação apresentada em (15) [\[43\]](#page-77-8).

$$
EQM = \frac{1}{N} \sum_{j=1}^{M} \sum_{k=1}^{N} (y_{jk} - y_{d\ jk})^2
$$
 (15)

Em que EQM é o erro quadrático médio entre o valor de saída da rede e o valor pretendido. O erro quadrático médio por norma inicia-se com valores elevados, decrescendo com o aumento do número de épocas. M corresponde ao número de saídas da RNA e N ao número de amostras de treino ou válidas.  $y_i$  diz respeito à saída de rede enquanto que  $y_{d,i}$  é o valor de saída da RNA pretendido [\[43\]](#page-77-8).

O valor do erro quadrático medio tem tendência a ser constante e a rede neuronal convergente. A generalização de uma RNA pode ser avaliada usando exemplos de validação que não foram usados aquando o treino da rede. A generalização pode ser perdida quando a rede tiver um treino excessivo (*overfitting*). Quando ocorre o *overfitting*, os erros são muito pequenos, podendo aumentar quando novos dados são introduzidos na rede [\[43\]](#page-77-8).

Para que uma RNA tenha uma boa generalização, é necessário usar um conjunto de validação quando se realiza o treino da rede para que se saiba qual o momento em que este deve ser terminar. O treino termina quando o erro quadrático medio começa a crescer [\[43\]](#page-77-8).

#### **5.3. Redes Neuronais Artificiais no cancro do Pulmão**

As redes neuronais têm sido usadas na área da biomédica nos dias de hoje como suporte no diagnóstico e tratamento de múltiplas patologias. O cancro do pulmão é uma dessas patologias em que têm sido empregues as RNA's tanto como apoio ao diagnóstico como à sua previsão.

No final dos anos 90 Xu et al., usaram redes neuronais para eliminar falsos positivos, no trabalho de deteção de nódulos pulmonares. As imagens utilizadas neste trabalho foram imagens radiográficas digitalizadas manualmente. A sensibilidade obtida foi de 70% o número de falsos positivos foi de 1.7% [\[44\]](#page-77-9).

Suzuki et al, em 2002, baseou-se numa rede neuronal artificial chamada de MTANN para desenvolver uma técnica de reconhecimento de padrões. O objetivo do seu trabalho era reduzir o número de falsos positivos na deteção de nódulos pulmonares. A imagem de TC foi diretamente processada, sem necessitar de segmentação. Foram testados 121 nódulos com dimensões entre os 4 e 25 mm, obtendo-se uma sensibilidade de 80.3% e um 4.8% de falsos positivos [\[45\]](#page-78-0).

Em 2011 Tan et al. Desenvolveu um sistema de auxílio ao diagnóstico, utilizando redes neuronais para eliminar o número de falsos positivos, após as imagens serem segmentadas e os nódulos pulmonares serem detetados. Foram testados 574 nódulos com diâmetros entre os 3 e os 30 mm, sendo que foi alcançada uma sensibilidade de 87.5% e uma média de 4% de falsos positivos [\[46\]](#page-78-1).

Ashwin et al. desenvolveu um sistema CAD utilizando vários níveis de *thresholding* e RNA's na segmentação e deteção de nódulos pulmonares em 2012. O sistema de Ashwin alcançou uma precisão de 96% embora o número de imagens testadas tenha sido bastante pequeno, além disso o tamanho e localização dos nódulos não é mencionado [\[47\]](#page-78-2). Chen et al. fizeram a comparação entre os desempenhos de RNA's e a regressão logística multivariada no estudo da diferenciação entre nódulos pulmonares malignos e benignos em imagens de TC. Neste trabalho os melhores resultados foram obtidos pelas RNA's, tendo uma taxa de precisão de 90% dos 135 nódulos analisados [\[48\]](#page-78-3).

Foi criado em 2013 por Gurpreet Kaur e Harpreet Singh, um modelo de rede neuronal com três camadas, uma de entrada outra oculta e uma de saída. O projeto foi dividido em duas fases a fase de treino em que o sistema é treinado com base em imagens DICOM e a fase de testes. Foram utilizados dois tipos de classificadores, as redes neuronais e o classificador SVM. Ambos foram

utilizados nas duas fases. Foram extraídas características que dizem respeito aos vários sintomas existentes, sendo a extração de características realizada de forma lógica através do princípio de análise de componentes. A deteção do cancro do pulmão é efetuada após a extração de características, a classificação foi realizada após a aplicação do classificador SVM apenas ou conjugado com a rede neuronal [\[49\]](#page-78-4).

Prashant Naresh e Dr. Rajashree Shettar, em 2014, utilizaram três classificadores: RNA's, *SVM's* e K-NN em imagens de TC para detetar o cancro do pulmão e o seu estágio. O classificador SVM apresentou os melhores resultados com uma precisão de 95.12%, enquanto os restantes classificadores apresentaram uma precisão de 92.68% para a RNA e 85.37% para o K-NN [\[50\]](#page-78-5). Jinsa Kuruvilla e K. Gunavathi, desenvolveram um sistema CAD para classificar imagens TC dos pulmões usando RNA's. Os pulmões foram segmentados e a partir dessa segmentação parâmetros como média, desvio padrão, assimetria, curtose, quinto e sexto momento central foram calculados e usados posteriormente para a classificação das imagens. No processo de classificação foram utilizadas RNA's *feedforward* e *feedforward backpropagation*. A RNA *feedforward backpropagation* apresentou uma melhor classificação. Este trabalho demonstrou ter uma precisão de 91.1% [\[51\]](#page-78-6).

Em 2015 Raviprakash S. Shriwas e Akshay D. Dikondawar utilizaram um histograma de equalização no pré-processamento das imagens utilizadas, extraíram as características das mesmas e como classificador utilizaram RNA. O objetivo do trabalho de Shriwas e Dikondawar foi estudar imagens de TC e classifica-las como normais ou anormais. Este estudo apresentou uma precisão de 96.04% [\[52\]](#page-78-7).

# **Capítulo 6**

# **Metodologia**

# **6.1. Tipo de Estudo**

É desenvolvido no presente trabalho um sistema baseado numa rede neuronal artificial, para que seja mais tarde implementado num sistema de auxílio à decisão médica.

Foi escolhido a criação de um sistema que auxiliasse a decisão médica uma vez que em muitos casos é bastante difícil para um médico radiologista classificar um determinado nódulo pulmonar como sendo maligno ou benigno.

# **6.2. Aquisição de Dados**

Para que se conseguisse desenvolver a RNA, foram obtidas imagens de dois bancos de dados bastante conceituados e utilizados no que diz respeito a imagens tomográficas pulmonares.

Foram então utilizadas imagens do *The Cancer Images Archive* (TCIA) imagens da coleção *LIDC-IDR* e *NSCLC-Randiomics-Genomics*.

A coleção *NSCLC-Randiomics-Genomics* é uma coleção constituída por 89 imagens de cancro do pulmão de não pequenas células. As imagens são tomografias computadorizadas. Já a coleção *LIDC-IDRI* é constituída por imagens tomográficas com cancro diagnosticado e por rastreios [\[53,](#page-78-8) [54\]](#page-78-9).

# **6.3. Tratamento dos dados**

Como os dados para a realização deste trabalho passam inicialmente pela análise de algumas características da imagem foi necessário passar por alguns processos mencionados no capítulo 4. Desta forma após a aquisição das imagens procedeu-se ao seu pré-processamento, seguido da segmentação da imagem, extração das características e por fim a imagem foi classificada como sendo benigna ou maligna.

Foram utilizadas 80 imagens num total, em que 40 delas apresentavam nódulos benignos e as restantes nódulos malignos.

Após a aquisição das imagens, que inicialmente estavam no formato *DICOM*, procedeu-se à sua conversão para o formato *JPEG*.

O *software* utilizado em todo o estudo foi o *MATrix LABoratory*, *MATLAB R2014a*. Este *software* permite fazer cálculo com matrizes, análise numérica, construir gráficos e processar sinais. O MATLAB permite ainda resolver um variado número de problemas específicos pois contem várias *toolboxes*.

#### 6.3.1. Pré-processamento

É com o início do pré-processamento que começa todo o procedimento para que seja detetado o cancro do pulmão.

Nesta fase são aplicados à imagem algoritmos para que esta seja suavizada e consequentemente para que algum do ruido existente na mesma seja eliminado. Para esse efeito foi usado então o filtro da mediana por possuir uma maior relação sinal-ruído.

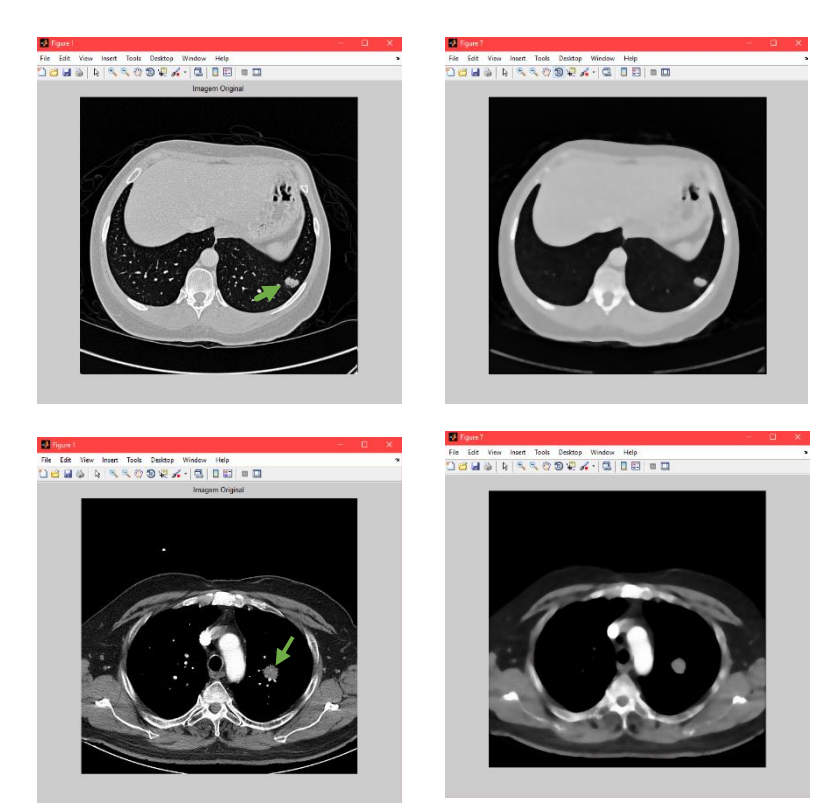

Figura 8 - Imagem Original vs Imagem com Filtro da Mediana. As duas primeiras imagens dizem respeito a um nodulo benigno, enquanto as últimas a um nodulo maligno [imagens de própria autoria].

#### 6.3.2. Segmentação

O processo de segmentação das imagens, consistiu na binarização da imagem por *thresholding*. Desta forma a imagem fica dividida em segmentos, sendo essa divisão baseada no valor limiar dos pixéis. Desta forma acima do limiar a imagem é convertida a branco e abaixo do limiar a preto.

Para além do *thresholding*, foram ainda aplicados o filtro de dilatação, o filtro de erosão, seguido por fim da aplicação do método morfológico abertura.

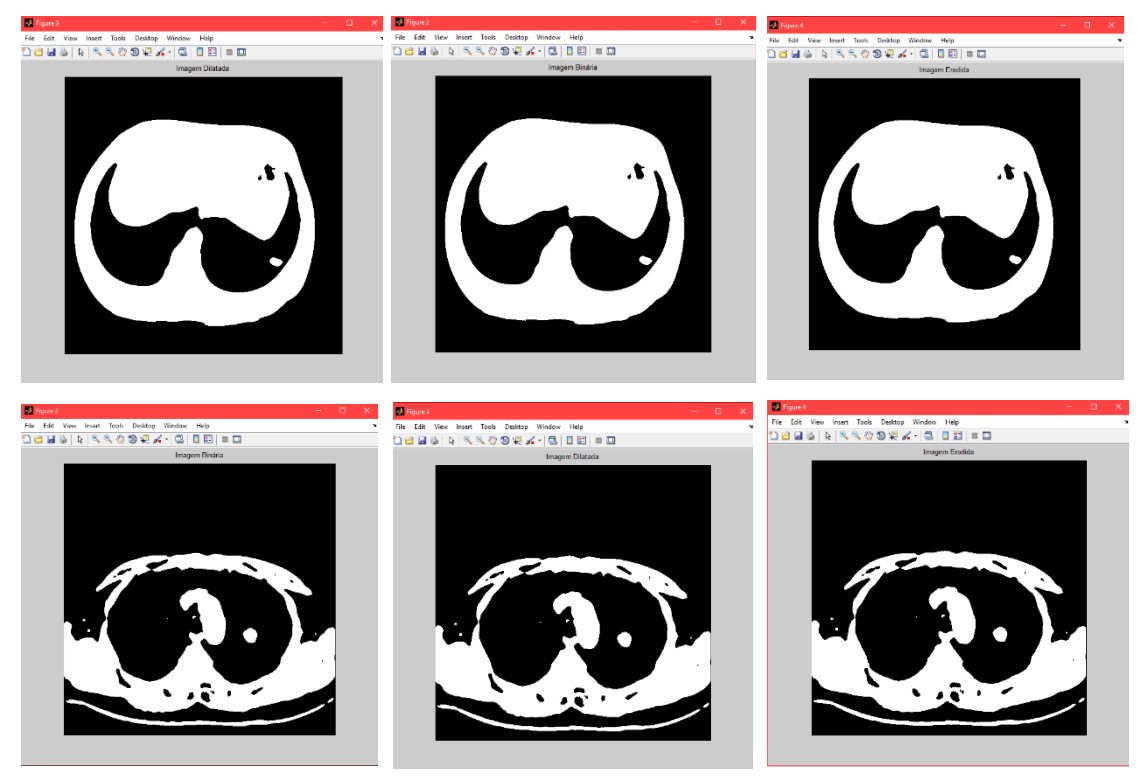

Figura 9 - Exemplo dos filtros utilizados na Segmentação [imagens de própria autoria].

Na Figura 9, é apresentado um conjunto de imagens que mostram os filtros aplicados nas imagens tanto benignas (as três primeiras) como malignas (últimas três).

Após esta etapa, foi então necessário que da imagem resultasse apenas o nódulo, para que se conseguisse identificar algumas características, tais como a área, perímetro e diâmetro do nódulo.

Para isso eliminou-se toda a estrutura em volta dos pulmões.

Classificação de nódulos do pulmão através de Redes Neuronais Artificiais

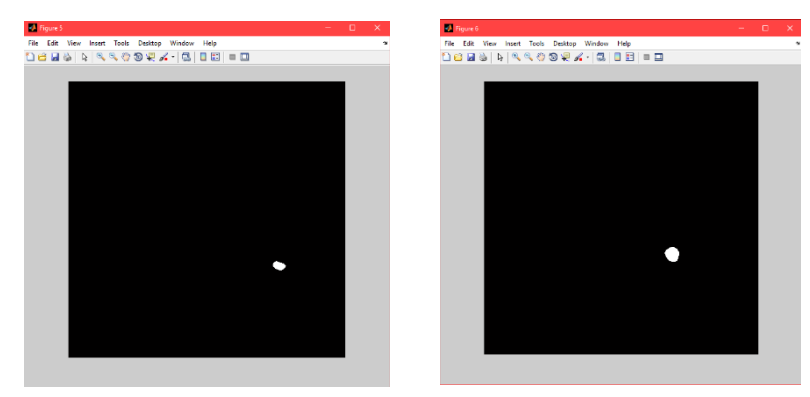

Figura 10 - Imagem resultante da eliminação da estrutura em volta do pulmão. Na primeira imagem é apresentado o nodulo benigno, enquanto na segunda o nodulo maligno [imagens de própria autoria].

Nesta fase, em algumas imagens com nódulos benignos a extração das estruturas anexas aos pulmões e da imagem não foi totalmente bem conseguido. Como é o caso do exemplo apresentado na Figura 11.

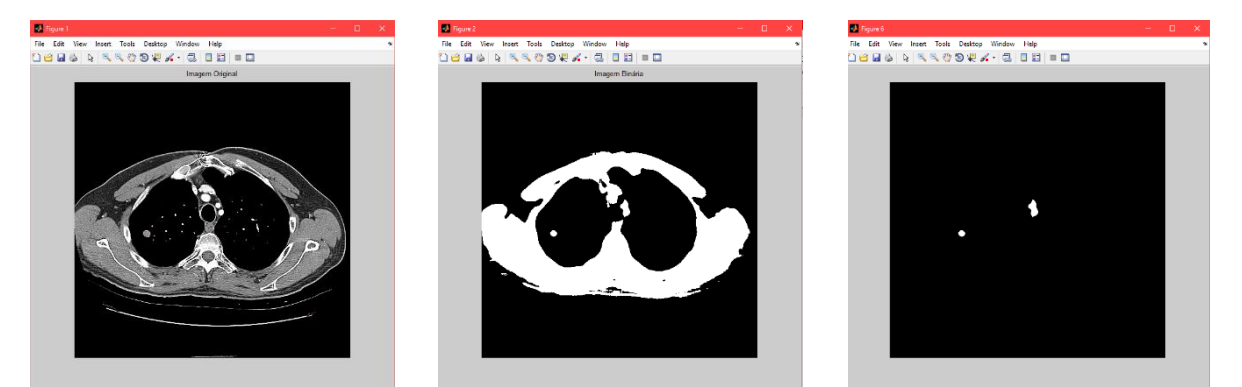

Figura 11 - Exemplo ilustrativo da permanência de algumas estruturas não desejadas [imagens de própria autoria].

## 6.3.3. Extração das Características

Para que se consigam introduzir dados essenciais para a classificação da imagem, é necessário extrair algumas características chaves da imagem. Foram então extraídas doze características da imagem, sendo elas: área, perímetro, diâmetro, contraste, correlação, energia, homogeneidade, média, entropia, curtose, assimetria e desvio padrão.

No caso das imagens em que não foi possível eliminar alguma estrutura, foi tido em conta apenas os valores da área, perímetro e diâmetro do nodulo.

# **6.4. Classificação das imagens**

Foi escolhida como ferramenta de classificação da imagem a *Neural Network Toolbox*.

#### 6.4.1 Neural Network *Toolbox*

A RNA foi construída através da *Neural Network Toolbox* disponibilizada pelo *Matlab*. A *toolbox* dispõe de várias ferramentas para que se possam aplicar em projeto, implementação, visualização bem como simulação de RNA. Com esta ferramenta é possível criar variados tipos de redes neuronais, pois contém funções que permitem a personalização da arquitetura da rede, é possível ainda selecionar as entradas e saídas, bem como os algoritmos de aprendizagem e treino, o número de camadas e neurónios e ainda as funções de transferência.

#### 6.4.2. Tipologia e Arquitetura da RNA

A RNA utilizada no presente trabalho tem uma topologia *Feedfoeward Backpropagation*. Foi escolhida esta topologia por o estudo ter um grau de complexidade bastante elevado devido às respostas que a RNA deverá apresentar.

A arquitetura da rede é da topologia *feedfoward*, pois é composta por mais do que uma camada. Devido à arquitetura da rede neuronal usada é possível usar como algoritmo de treino o *Backpropagation*.

São utilizadas doze entradas, estas entradas dizem respeito às características extraídas anteriormente e já referidas no subcapítulo 6.3.3. É utilizada uma camada escondida, em que a função transferência utilizada é sigmoide logarítmica. A camada de saída é composta por um único neurónio, com uma função transferência linear.

No próximo capítulo é realizada uma avaliação minuciosa relativamente à topologia, arquitetura e ao número de neurónios.

A camada de saída apenas possui um neurónio, pois pretende-se que a saída seja binaria, 0 ou 1, dependendo se o nódulo detetado é benigno ou maligno.

#### 6.4.3. Treino da Rede Neuronal Artificial

No que diz respeito ao treino da rede neuronal, os dados foram divididos em três grupos. O grupo de treino composto por 70% do número de imagens utilizadas. O grupo de treino tem como objetivo o ajuste dos pesos e deslocamentos. O segundo grupo é o de validação, neste grupo é onde se decide o fim do processo de treino e é composto por 15% das imagens utilizadas. É também no

grupo de validação que o conjunto de treino é memorizado. Por fim o ultimo e terceiro grupo é composto, tal como o grupo de validação, por 15% das imagens e é denominado como grupo de Teste. É no grupo de Teste que se avalia a aptidão da rede gerar resultados verdadeiros.

O algoritmo de treino utilizado foi o algoritmo *Levenberg-Marquardt*, este é o mais utilizado no treino de redes neuronais, pois apresenta uma elevada precisão e também uma taxa de aprendizagem bastante célere.

#### 6.4.4. Avaliação do desempenho da RNA

No que diz respeito à arquitetura e à topologia de uma Rede Neuronal, não é possível conseguir-se a perfeição, por isso neste trabalho foram realizados estudos em que o número de neurónios foi variado. As funções de transferência mantiveram-se como sigmoides e o algoritmo de treino foi sempre o algoritmo *Levenberg-Marquardt*.

A avaliação do desempenho da RNA foi baseada em dois parâmetros: no Erro Quadrático Médio (EQM) e no coeficiente de regressão de *Pearson* (R).

O erro quadrático médio foi já falado no capítulo 5. Quanto ao coeficiente de regressão, é utilizado para medir o grau de associação linear entre duas variáveis, sendo obtido através de:

$$
R = \frac{\sum xy - \frac{(\sum x)(\sum y)}{n}}{\sqrt{(\sum x^2 - \frac{(\sum x)^2}{n})(\sqrt{(\sum y^2 - \frac{(\sum y)^2}{n})}})}
$$
(16)

Caso R seja menor ou igual a 0.5, então existe uma fraca correlação entre as duas variáveis, já se o valor obtido for 1 indica que existe uma correlação entre as duas variáveis muito forte.

# **Capítulo 7**

# **Análise e Discussão dos Resultados**

Tendo como base as características extraídas das imagens, tanto malignas como benignas, foi possível empregar estas como variáveis quantitativas do cancro do pulmão. As características foram então usadas como entradas da rede neuronal, seguindo-se o treino, sabendo-se já quais os valores de saída, isto é a classificação real de cada uma das imagens.

No capitulo 6 foi apresentada toda a metodologia para que fosse possível desenvolver a RNA, de seguida avançar-se-á para a análise e discussão dos resultados, tendo em conta a metodologia usada.

# **7.1. Avaliação do desempenho da RNA**

Foram criadas cinco RNA em que foram alterados os números de neurónios. Em todas as redes foram utilizados como *inputs* as doze características extraídas das imagens. A função transferência não sofreu qualquer alteração, tendo sido empregue a função sigmoide. No que diz respeito à camada de saída é constituída apenas por um neurónio. Foram calculados os valores EQM e R para avaliar-se de cada uma das RNA's.

Os resultados ótimos seriam obter-se uma performance e um valor R igual a um, e que o valor correspondente ao erro quadrático médio (EQM) fosse igual a zero.

Na tabela 1 é apresentada a informação sobre cada modelo das RNA's, num total de cinco.

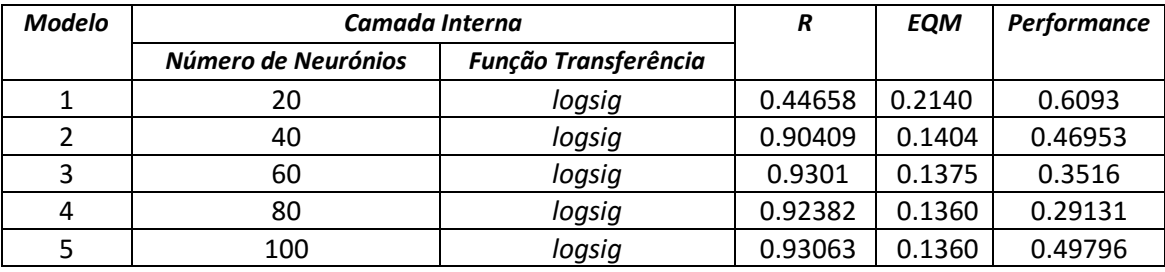

Tabela 1 - Avaliação dos Modelos das RNA [dados próprios].

Ao analisar a tabela é possível perceber que os melhores resultados são dados pelos modelos RNA 3, RNA 4 e RNA 5. Já os piores resultados foram obtidos com a RNA 1 uma vez que apresenta uma correlação entre os dados de entrada e de saída fraca. Todos os restantes modelos apresentam uma correlação acima de 0.90 o que indica que entre a entrada e a saída há uma forte correlação.

No que diz respeito ao parâmetro EQM o cálculo foi realizado através do comando *mse(net,t,y)*. Os valores obtidos estão muito perto de zero, não havendo por isso um erro muito significativo.

Quanto ao número de neurónios verifica-se que entre os dois primeiros modelos há um aumento bastante grande (mais do dobro) quando se passam de vinte neurónios na camada intermédia para quarenta.

## **7.2. Análise RNA – Modelo 1**

O modelo RNA 1 apresenta uma camada intermédia composta por vinte neurónios, e é utilizada a função sigmoide logarítmica (*logsig*).

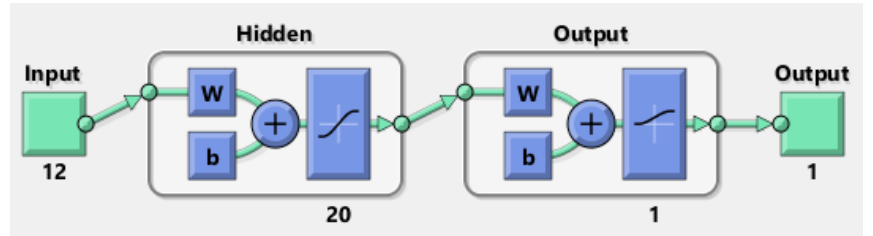

Figura 12 - Arquitetura do Modelo RNA 1 [imagem de própria autoria].

De todos os modelos testados, foi este o modelo que apresentou resultados menos bons, pois o valor de R no conjunto global teve um valor de 0.496 verificando-se como já foi mencionado anteriormente uma fraca correlação entre os dados de saída da RNA e os de saída reais.

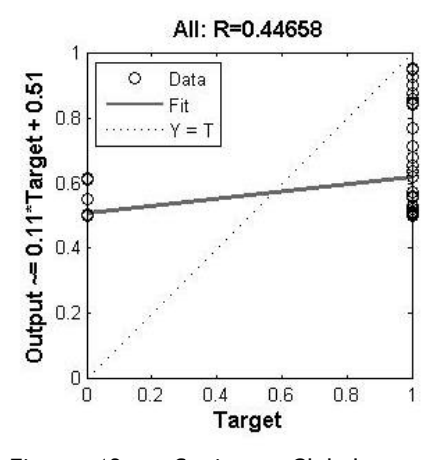

Figura 13 - Conjunto Global para a correlação do modelo RNA 1 [gráfico de própria autoria].

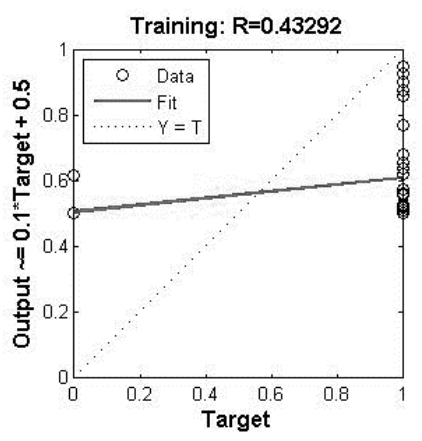

No gráfico da figura 13. Estão representados círculos que representam as saídas da RNA. Estas saídas variam entre 0 e 1.

Figura 14 - Valor de R para o treino da RNA 1 [gráfico de própria autoria].

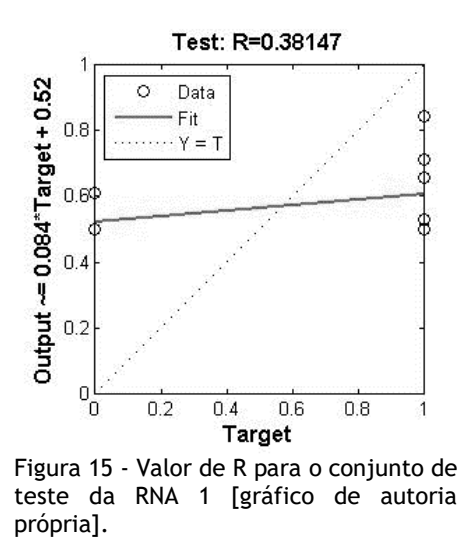

Ao estudar os gráficos 14 e 15, entre o conjunto de treino que diz respeito a 70% dos dados e o conjunto de teste em que foram utilizados 15% dos dados, é possível verificar a diminuição dos valores de R de 0.43 para 0.38 respetivamente. Tal diminuição tem a ver com o número de dados ser reduzido.

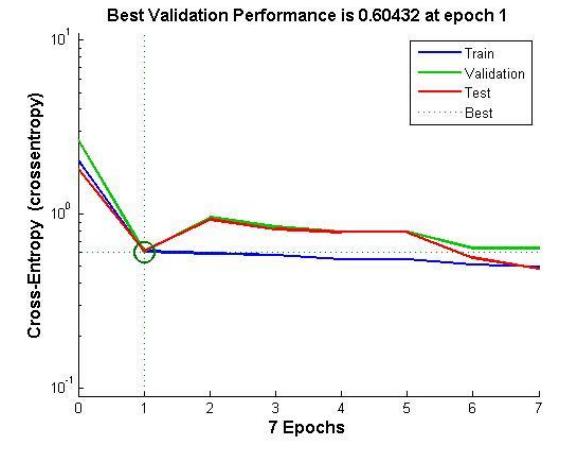

Figura 16 - Apresentação do melhor desempenho da RNA 1 [gráfico de autoria própria].

No que diz respeito ao valor de EQM é de 0.2140 e pode ser observado na Figura 16 que o valor da performance deste modelo foi de 0.60. É possível ver ao estudar a figura que o melhor conjunto de resultados (teste e validação) foi conseguido na primeira interação, sendo que o processo de treino parou na sétima interação.

# **7.3. Análise RNA – Modelo 3**

O modelo RNA 3 apresenta uma camada intermédia composta por sessenta neurónios, e é utilizada a função sigmoide logarítmica (*logsig*) tal como no modelo analisado anteriormente.

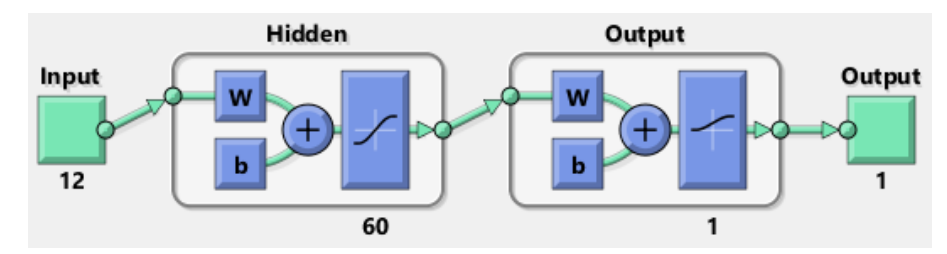

Figura 17 - Arquitetura do modelo RNA 3 [imagem de autoria própria].

Como se pode ver na próxima figura a ser apresentada (Figura 18) o valor de R obtido para o conjunto global, isto é para o conjunto de treino, validação e teste, foi de 0.93, apresentando ao contrario do modelo RNA 1 uma forte relação entre as saídas da RNA e as saídas reais.

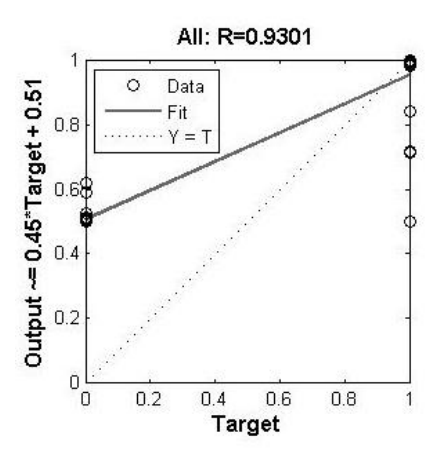

Figura 18 - Conjunto Global para a correlação do modelo RNA 3 [gráfico de própria autoria].

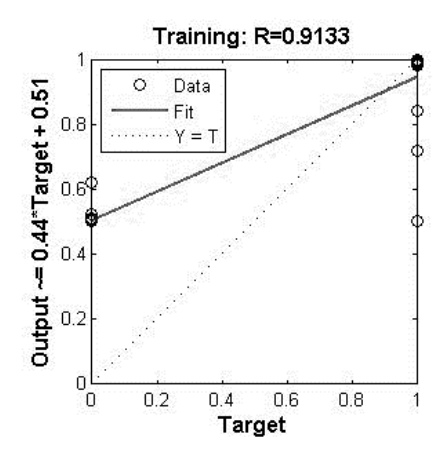

Figura 19 - Valor de R para o conjunto de treino da RNA 3 [gráfico de própria autoria].

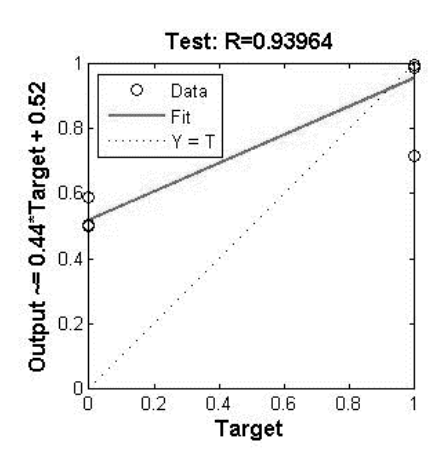

Figura 20 - Valor de R para o conjunto de teste do modelo RNA 3 [gráfico de autoria própria].

Em relação ao processo de treino e teste do modelo apresentado verificou-se que os valores aumentaram de 0.91 para 0.94 respetivamente, o que foi algo inesperado. Seria de esperar que o conjunto de treino obtivesse um valor mais elevado que o de teste, devido ao número de dados ser maior no primeiro, ainda assim tanto um conjunto como o outro apresentam bons valores de correlação.

Comparando o modelo RNA 3 com o Modelo RNA 1, existe uma melhor correlação no presente modelo.

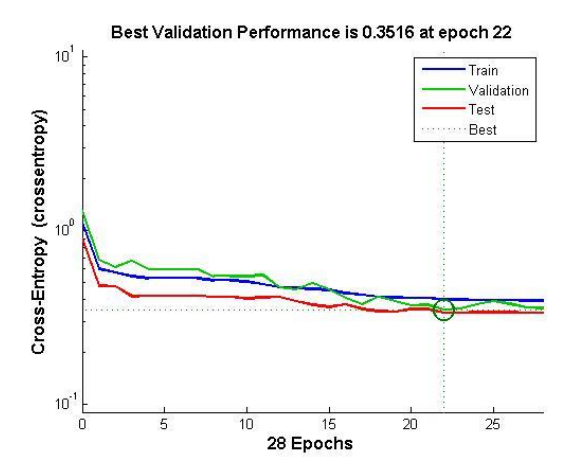

Figura 21 - Apresentação do melhor desempenho da RNA 3 [gráfico de autoria própria].

O modelo RNA 3 apresenta uma performance de 0.35, como se pode observar na figura 21, o valor EQM deste modelo é de 0.1375, como pode ser observado na tabela 1, sendo um valor próximo de zero.

Para a RNA 3 o melhor conjunto de resultados foi conseguido na 22ª interação, e o treino cessou na 28ª interação.

## **7.4. Análise RNA – Modelo 5**

O modelo RNA 3 apresenta uma camada intermédia composta por cem neurónios, e é utilizada a função sigmoide logarítmica (*logsig*) tal como no modelo analisado anteriormente.

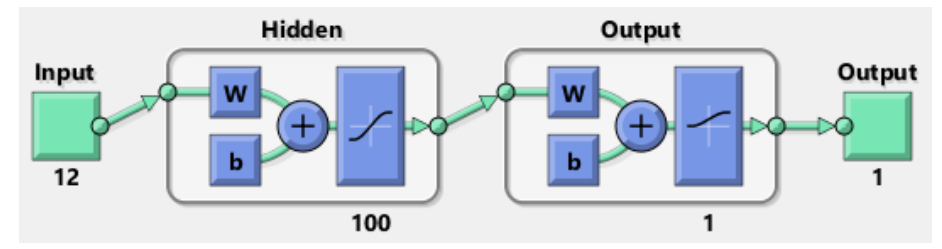

Figura 22 - Arquitetura do modelo RNA 5 [imagem de própria autoria].

O valor do conjunto global do modelo RNA 5, foi de 0.93, tal como o modelo analisado anteriormente, havendo por isso também uma forte correlação entre as saídas da rede.

Este modelo apresentou um valor de R maior dentro dos modelos estudados. Foi por isso este o modelo escolhido como o melhor.

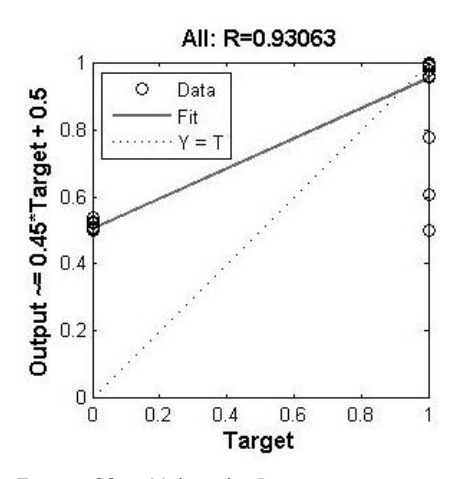

Figura 23 - Valor de R para o conjunto global do modelo RNA 5 [gráfico de propria autoria].

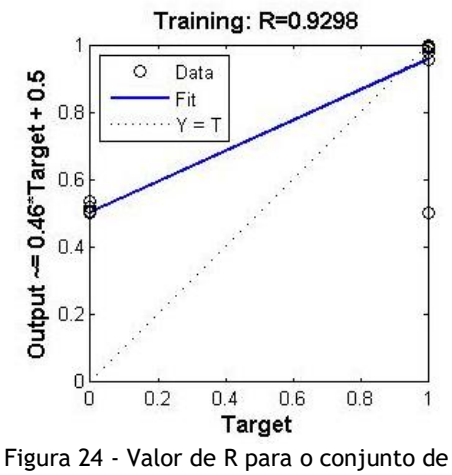

treino do modelo RNA 5 [gráfico de própria autoria].

Em relação ao processo de treino e teste foi possível observar que os valores de R tiveram uma diminuição do processo de treino para o processo de teste, o que revela alguma normalidade. Desta forma o valor de R para o conjunto de treino foi de 0.928 enquanto para o conjunto de teste foi de 0.894, como pode ser observado nas figuras 24 e 25.

É por isso mais uma vez possível afirmar que este modelo é o que apresenta um melhor desempenho pois é o que apresenta uma maior correlação entre os valores de saída.

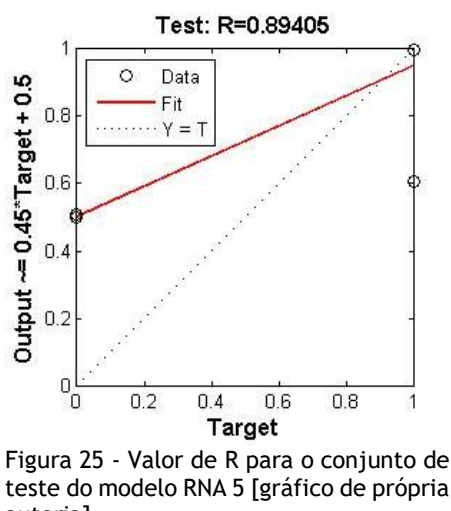

autoria].

Quanto ao valor de EQM do modelo RNA 5 é de 0.136, sendo o mais baixo de todos os modelos testados. A performance do modelo tal como pode ser vista na figura 26 foi de aproximadamente 0.50.

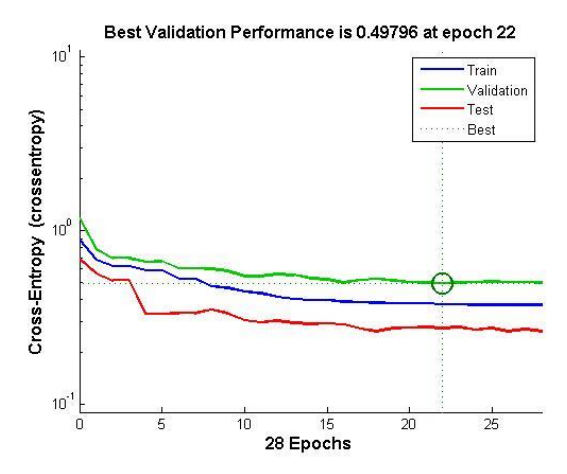

Figura 26 - Apresentação do melhor desempenho da RNA 5 [gráfico de própria autoria].

Ao analisar a figura 26 é ainda possível concluir que o processo de treino foi igual ao do modelo da RNA 3, apresentando o seu melhor desempenho na 22ª interação e na 28ª interação houve então a paragem do treino.

Apesar de este modelo apresentar-se como o melhor do estudo, no que diz respeito ao treino é um pouco lento.

# **7.5. Análise dos resultados preditivos da RNA**

Escolhida a RNA mais eficiente para o estudo, é necessário avaliar-se a sensibilidade e a especificidade da RNA.

A sensibilidade avalia através de cálculos probabilísticos a capacidade de detetar a doença num teste em que esta está presente e é dada pela equação apresentada em (17).

 $S = \frac{Veralaaleiro Postlivo}{Verdaaleiro Postlivo+False Negativo}$ Verdadeiro Positivo (17)

A especificidade diz respeito à probabilidade do teste não detetar a doença quando ela está ausente. A equação da especificidade é apresentada em (18).

$$
P = \frac{Verdadeiro Negativo}{Falso Positivo+Verdadeiro Negativo} \quad (18)
$$

Em que:

- Verdadeiro Positivo indica a presença da doença num teste positivo;
- Verdadeiro Negativo diz respeito à doença ausente em teste negativo;
- Falso Positivo indica a ausência num teste positivo;
- Falso Negativo diz respeito à doença presente em teste negativo.

Para o cálculo da sensibilidade foi então usado o gráfico apresentado na figura 27.

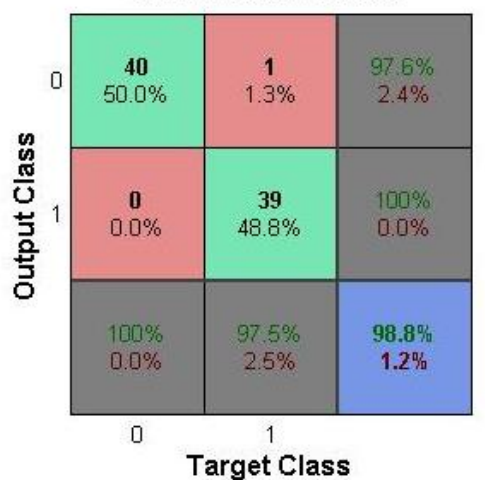

**All Confusion Matrix** 

Figura 27 - Resultados obtidos para o modelo RNA 5 [imagem de própria autoria].

Analisando o gráfico é possível observar que apenas um caso foi incorretamente classificado, isto é houve um caso classificado como sendo benigno quando na verdade o nódulo era maligno.

Assim sendo foram obtidos 40 testes verdadeiros positivos, o que significa que nesses casos o nódulo detetado era maligno. No que diz respeito à sensibilidade, foram detetados verdadeiros negativos e um falso positivo, tendo-se obtido uma especificidade de 97,5% como é possível verificar abaixo e na figura 27.

$$
S = \frac{39}{39 + 1} \times 100 = 97.5\%
$$
  

$$
P = \frac{40}{0 + 40} \times 100 = 100\%
$$

A especificidade da RNA foi de 100%, significando que as imagens que todas os nódulos benignos foram detetados.

## **7.6. Comparação dos resultados obtidos com RNA já desenvolvidas**

No subcapítulo 5.3, foi feito um pequeno estado da arte no que diz respeito ao desenvolvimento de RNA's para a deteção de cancro do pulmão. Neste subcapítulo vão então comparar-se os resultados obtidos com os das RNA já desenvolvidas.

Em relação a Xu et al, a sensibilidade apresentada no seu trabalho foi de 70%, o que em comparação com a do presente estudo é bastante inferior à obtida.

Dos vários estudos analisados apenas o estudo de Gurpreet Kaur apresentou uma precisão maior, cerca de 98% e 99% quando a RNA foi conjugada com o classificador SVM.

A maioria da precisão de todos os outros trabalhos estudados está num intervalo de 90- 96%, devendo-se muito possivelmente, ao conjunto de imagens estudadas ser maior.
## **Capítulo 8**

### **Conclusões**

#### **8.1. Conclusão**

Este trabalho teve como principal objetivo desenvolver uma rede neuronal artificial que permitisse classificar um nódulo presente numa imagem tomográfica como benigno ou maligno. Este estudo tem em vista a sua aplicação num sistema CAD como auxílio na tomada de decisão ao médico radiologista ou assistente, para que o número de procedimentos invasivos para com um doente seja diminuído, diminuindo consequentemente os custos que um procedimento invasivo acarreta. Com o desenvolvimento de um sistema CAD é ainda possível diminuir as filas de espera e assim diminuir o número de casos mais graves.

Foram escolhidas as RNA, pois esta técnica de inteligência artificial, baseia-se em dados reais e aprende sob supervisão.

Foram utilizadas 80 imagens de duas bases de dados bastante conhecidas A LDCI-IDR e a *NSCLC-Randiomics-Genomics,* 50% das imagens continham nódulos benignos e os restantes 50% nódulos malignos.

Para que fosse possível extrair as características das imagens, foi necessário fazer o préprocessamento e segmentação das imagens.

No pré-processamento o principal objetivo foi o de suavizar a imagem, para que grande parte do ruído que esta continha fosse eliminado. Para que isso fosse possível recorreu-se à utilização do filtro da mediana.

Na segmentação da imagem foi realizada a binarização da imagem, aplicado um *threshold*, o filtro de dilatação e ainda o filtro de erosão para que todas as estruturas anexas aos pulmões fossem eliminadas e se ficasse apenas com o nódulo.

Foram selecionados como características da imagem: a área do nodulo, o perímetro e diâmetro, contraste da imagem, correlação, energia, homogeneidade, media, entropia, curtose, assimetria e desvio padrão. Foram escolhidas as características mencionadas para que se obtivesse uma resposta válida entre a distinção do nódulo benigno com o nódulo maligno. Foram as características da imagem que serviram de entrada da RNA, enquanto que a saída da RNA é binaria, em que apenas pode dar uma de duas respostas: nódulo benigno ou maligno.

Na construção da RNA a topologia *Feedfoward Backpropagation* com a função de transferência sigmoide logarítmica. O algoritmo de treino utilizado na RNA foi o algoritmo *Levenberg-Marquardt*, pois é necessário saber o valor de erro à saída de cada neurónio para que os pesos sejam reajustados.

Realizaram-se testes em que foram modificados o número de neurónios, para encontrar a RNA que apresentasse maior sensibilidade e especificidade, no que diz respeito à distinção entre nódulos benignos e malignos.

A RNA foi implementada através da *Neural Network Toolbox* disponibilizada pelo *Matlab R2014b*.

A escolha dos pesos e dos deslocamentos da RNA são associados a cada neurónio sendo o processo de aprendizagem executado sob supervisão por já serem conhecidas as respostas corretas de cada uma das imagens.

Os dados introduzidos referentes aos oitenta casos estudados (dados de entrada), foram divididos aleatoriamente em três conjuntos: 70% das entradas fizeram parte do conjunto de treino (56 casos), 15% das entradas fizeram parte do conjunto de validação (12 casos) e as restantes 15% fizeram parte do conjunto de teste (12 casos).

Dos cinco modelos desenvolvidos a RNA que demonstrou ter um melhor desempenho continha na sua camada intermédia 100 neurónios, e a função de transferência usada foi a sigmoide logarítmica (*logsig*), com a camada de saída a ser constituída apenas por um neurónio. Com esta topologia obteve-se um coeficiente de regressão de 0.93, indicando haver uma alta correlação entre as saídas fornecidas com as saídas reais. Para este modelo foi possível obter uma sensibilidade de 97,5% e uma especificidade de 100%.

#### **8.2. Perspetivas Futuras**

Seria bastante proveitoso, depois dos resultados obtidos empregar a RNA num sistema CAD, utilizando uma interface gráfica para que permitisse ao médico radiologista interagir com esta e para que este em casos de dúvida fosse auxiliado.

Para que a RNA fosse melhorada seria bastante proveitoso utilizar imagens que não de uma base de dados online, mas pertencente a um centro hospitalar permitindo uma interação com o radiologista, para determinar a classificação das imagens sem qualquer tipo de erros. Com essa interação seria ainda possível aumentar o número de imagens a analisar, aumentando consequentemente o número da população de estudo.

Seria também de grande interesse de futuro utilizar diferentes topologias de RNA, bem como aperfeiçoar todo o processo de treino.

# **Bibliografia**

- [1] Gurpreet Kaur, H.S., *An Intelligent System for Lung Cancer Diagnosis Using Fusion of Support Vector Machines and Back Propagation Neural Network.* International Journal of Science and Research (IJSR), 2015. 4(1).
- [2] Gomes, M.P.S., *ESTUDO DA INFLUÊNCIA DE POLIMORFISMOS FUNCIONAIS NOS GENES IL-4 E IL-8 NA SUSCEPTIBILIDADE PARA O DESENVOLVIMENTO DE CANCRO DE PULMÃO*. 2010, Instituto de Ciências Biomédicas de Abel Salazar: Porto.
- [3] Programa Nacional para as Doenças Oncológicas, D.d.S.d.I.e.A., *Portugal – Doenças Oncológicas em números – 2015*. 2016, Direção-Geral da Saúde.
- [4] Pneumologia, S.P.d. *Cancro do Pulmão - Existem vários tipos de cancro do pulmão?* 2016 [21/04/2016]; Available from: [http://www.sppneumologia.pt/patologias-respiratorias.](http://www.sppneumologia.pt/patologias-respiratorias)
- [5] SOTTO-MAYOR, R., *Mortalidade por Cancro do Pulmão.* Revista Científica da Ordem dos Médicos, 2014(27): p. 9-11.
- [6] Saúde, D.G.d., *Norma 032/2013*, in *Diagnóstico e Tratamento do Carcinoma de Não Pequenas Células do Pulmão*. 2013.
- [7] America, C.T.C.o. *Lung cancer risk factors*. 2015 [22/04/2016]; Available from: [http://www.cancercenter.com/lung-cancer/risk-factors/.](http://www.cancercenter.com/lung-cancer/risk-factors/)
- [8] Rogers, K., *The Respiratory System*. 2011: Britannica.
- [9] pulmonar, S.r.e.h., *Sistema respiratório humano*. 2011.
- [10] LungCancer.org. *Symptoms of Lung Cancer*. 2016 [23/04/2016]; Available from: [http://www.lungcancer.org/find\\_information/publications/163-lung\\_cancer\\_101/266](http://www.lungcancer.org/find_information/publications/163-lung_cancer_101/266-symptoms) [symptoms.](http://www.lungcancer.org/find_information/publications/163-lung_cancer_101/266-symptoms)
- [11] Saúde, M.d., *RECOMENDAÇÕES NACIONAIS PARA DIAGNÓSTICO E TRATAMENTO DO CANCRO DO PULMÃO*. 2012.
- [12] Pulmão, F.P.d. *Que tipo de tumor é?* 2016 [22/04/2016]; Available from: [http://www.fundacaoportuguesadopulmao.org/cancro\\_do\\_pulmao.html.](http://www.fundacaoportuguesadopulmao.org/cancro_do_pulmao.html)
- [13] LungCancer.org. *Types and Staging of Lung Cancer*. 2016 [22/04/2016]; Available from: [http://www.lungcancer.org/find\\_information/publications/163-lung\\_cancer\\_101/268](http://www.lungcancer.org/find_information/publications/163-lung_cancer_101/268-types_and_staging) [types\\_and\\_staging.](http://www.lungcancer.org/find_information/publications/163-lung_cancer_101/268-types_and_staging)
- [14] Research, M.F.f.M.E.a. *CT scan*. 2016 31/08/2016; Available from: [http://www.mayoclinic.org/tests-procedures/ct-scan/basics/definition/prc-20014610.](http://www.mayoclinic.org/tests-procedures/ct-scan/basics/definition/prc-20014610)
- [15] Ltd, M.I. *CT Scan (CAT Scan): How Do They Work?* 2016 [31/08/2016]; Available from: [http://www.medicalnewstoday.com/articles/153201.php#how\\_do\\_CT\\_scans\\_work.](http://www.medicalnewstoday.com/articles/153201.php#how_do_CT_scans_work)
- [16] America, R.S.o.N. *Computed Tomography (CT) - Chest*. 2016.
- [17] Bruno Hochhegger, G.R.T.A., Klaus Loureiro Irion, Carlos Cezar Fritscher, Leandro Genehr Fritscher, Natália Henz Concatto, Edson Marchiori, *PET/TC em câncer de pulmão: indicações e achados.* Jornal Brasileiro de Pneumonologia, 2015. 41(3).
- [18] Kenji Suzuki, S.G.A.I., Feng Li, Shusuke Sone and Kunio Do, *A review of computer-aided diagnosis in thoracic and colonic imaging.* Quantitative Imaging in Medicine and Surgery, 2012. 2(3): p. 163-176.
- [19] Yang Gao, T.F., *Introduction: What is Image Processing?* 2012: The University of Utah.
- [20] Anbarjafri, G. *Digital Image Processing*. 2014 5/09/2016]; Available from: https://sisu.ut.ee/imageprocessing/book/1.
- [21] Israel Andrade Esquef, M.P.d.A., Marcelo Portes de Albuquerque *Processamento Digital de Imagens*, C.B.d.P.F.-. CBPF, Editor. 2003, Universidade Estadual do Norte Fluminense - UENF.
- [22] Teixeira, E.J.S.B., *Determinação de parâmetros em operadores para segmentação de nódulos mamários com o auxílio de Algoritmos Genéticos*, in *Engenharia Eletrotécnica e de Computadores: Sistemas Biónicos*. 2014, Universidade da Beira Interior: Covilhã.
- [23] Graça, R.F.P.S.O., *SegmentaÁ"o de Imagens Tor·cicas de Raio-X*, in *Engenharia Inform·tica*. 2012, Universidade da Beira Interior.
- [24] Beja, P.F.H., *Segmentação de Imagens de Elastografia Mamária*, in *Engenharia Eletrónica e Telecomunicações*. 2013, Universidade do Algarve.
- [25] Nitin S. Lingayat, M.R.T., *A Computer Based Feature Extraction of Lung Nodule in Chest X-Ray Image.* International Journal of Bioscience, Biochemistry and Bioinformatic, 2013. 3(6).
- [26] RUSSELL, S.J.N., P., *Inteligencia Artificial: Un enfoque moderno*. 2008. 19-31.
- [27] BBC. *AI: 15 key moments in the story of artificial intelligence*. 2015 [9/05/2016]; Available from: [http://www.bbc.co.uk/timelines/zq376fr.](http://www.bbc.co.uk/timelines/zq376fr)
- [28] Itajaí, U.d.V.d. *Inteligência Aplicada à Saúde (Informática na Saúde)*. 2010 [9/05/2016]; Available from: [http://www.univali.br/ensino/pos-graduacao/mestrado/mestrado-em](http://www.univali.br/ensino/pos-graduacao/mestrado/mestrado-em-computacao-aplicada/temas-de-pesquisa/inteligencia-aplicada-a-saude-informatica-na-saude/Paginas/default.aspx)[computacao-aplicada/temas-de-pesquisa/inteligencia-aplicada-a-saude-informatica-na](http://www.univali.br/ensino/pos-graduacao/mestrado/mestrado-em-computacao-aplicada/temas-de-pesquisa/inteligencia-aplicada-a-saude-informatica-na-saude/Paginas/default.aspx)[saude/Paginas/default.aspx.](http://www.univali.br/ensino/pos-graduacao/mestrado/mestrado-em-computacao-aplicada/temas-de-pesquisa/inteligencia-aplicada-a-saude-informatica-na-saude/Paginas/default.aspx)
- [29] Rauber, T.W., *Redes Neuronais Artificiais*, Universidade Federal do Espírito Santo: Vitória p. 6.
- [30] Heaton, J., *Artificial Intelligence for Humans, Vol 3: Deep Learning and Neural Networks*. 2015.
- [31] Faria, A.T.M., *Desenvolvimento de um Sistema Pericial de Apoio ao Diagnóstico Clínico do Carcinoma da Próstata*, in *Engenharia Eletrotécnica e de Computadores*. 2012, Universidade da Beira Interior: Covilhã.
- [32] Hanrahan, G., *ARTIFICIAL NEURAL NETWORKS IN BIOLOGICAL AND ENVIRONMENTAL ANALYSIS*, ed. C.H. Lochmüller. 2011.
- [33] Mariana Ruiz LadyofHats, L., *Anatomiia dos neurónios. Em vertebrados, os neurónios são o componente principal do cérebro, medula espinal e nervos periféricos.* 2007.
- [34] Rodrigo Siqueira-Batista, R.R.V., Andréia Patrícia Gomes, Alcione de Paiva Oliveira, Ricardo dos Santos Ferreira, Vanderson Esperidião-Antonio, Luiz Alberto Santana, Fabio Ribeiro Cerqueira, *As Redes Neuronais Artificiais e o Ensino da Medicina.* Revista Brasileira de Educação Médica, 2014. 38(4): p. 548-556.
- [35] Morais, E.C., *RECONHECIMENTO DE PADRÕES E REDES NEURONAIS ARTIFICIAIS EM PREDIÇÃO DE ESTRUTURAS SECUNDÁRIAS DE PROTEÍNAS* in *Engenharia de Sistemas e Computação*. 2010, UFRJ/COPPE: Rio de Janeiro.
- [36] Angelo Oliveira Moura, D.d.S.A., Wagner kazumitsu Kikuchi, *Inteligência Artificial Aplicada no Auxílio a Tomadas de Decisões na Área de Saúde*, in *II Simpósio de Excelência em Gestão e Tecnologia – SEGeT'2005*. 2005.
- [37] OLIVEIRA, Â.R.D., *REDES NEURONAIS ARTIFICIAIS APLICADAS NA DETECÇÃO, CLASSIFICAÇÃO E LOCALIZAÇÃO DE DEFEITOS EM LINHAS DE TRANSMISSÃO*, in *ENGENHARIA ELÉTRICA*. 2005, Universidade Federal de Juiz de Fora: Juiz de Fora.
- [38] Polo, G., *Redes Neuronais Artificiais - Modelos e suas Implementações*. 2010.
- [39] Andrej Krenker, J.B.a.A.K., *Introduction to the Artificial Neural Networks.* Artificial Neural Networks - Methodological Advances and Biomedical Applications, 2011: p. 3-18.
- [40] Ambrósio, P.E., *Redes Neuronais artificiais no apoio ao diagnóstico diferencial de lesões intersticiais pulmonares*, in *Física Aplicada à Medicina e Biologia*. 2002, Faculdade de Filosofias, Ciências e Letras de Ribeirão Preto: Ribeirão Preto.
- [41] BONIFÁCIO, F.N., *COMPARAÇÃO ENTRE AS REDES NEURONAIS ARTIFICIAIS MLP, RBF E LVQ NA CLASSIFICAÇÃO DE DADOS*, in *Ciência da Computação*. 2010, Centro de Ciências Exatas e Tecnológicas da Universidade Estadual do Oeste do Paraná: Cascavel.
- [42] Módolo, M., *CLASSIFICAÇÃO AUTOMÁTICA DE SUPERNOVAS USANDO REDES NEURONAIS ARTIFICIAIS*, in *Computação Aplicada*. 2016, Instituto Nacional de Pesquisas Espaciais: São José dos Campos.
- [43] Silva, M.P.e., *Aplicação de Redes Neuronais Artificiais no Diagnóstico de Falhas de Turbinas a Gás*, in *Engenharia Mecânica*. 2010, Pontifícia Universidade Católica do Rio de Janeiro: Rio de Janeiro.
- [44] Macedo Firmino, A.H.M., Roberto M Mendoça, Marcel R Dantas, Helio R Hekis and a.R. Valentim, *Computer-aided detection system for lung cancer in computed tomography scans: Review and future prospects.* BioMedical Engineering OnLine, 2014. 13(41).
- [45] Kenji Suzuki, S.G.A.I., Feng Li, Shusuke Sone and Kunio Do, *Massive training artificial Neural network (MTANN)for reduction of false positives in computerized detection of lung nodules in low-dose computed tomography.* Med. Phys., 2003. 30(1602-1617).
- [46] Maxine Tan, R.D.a.B.J., Michel Bister and Jan Cornelis, , *A novel computer-aided lung nodule detection system for CT images.* Med. Phys., 2011. 38(10): p. 5630-5645.
- [47] Gunavathi, S.A.J.R.S.A.K.K., *Efficient and reliable lung nodule detection using a Neural network based computer aided diagnosis system*, in *Emerging Trends in Electrical Engineering and Energy Management (ICETEEEM)*. 2012: Chennai. p. 135 - 142.
- [48] Hui Chen, J.Z., Yan Xu, Budong Chen, Kuan Zhang, *Performance comparison of artificial Neural network and logistic regression model for differentiating lung nodules on CT scans.* Expert Systems with Applications, 2012. 39: p. 11503–11509.
- [49] Gurpreet Kaur, H.S., *An Intelligent System for Lung Cancer Diagnosis Using Fusion of Support Vector Machines and Back Propagation Neural Network.* International Journal of Science and Research (IJSR), 2015. 4(1): p. 87-91.
- [50] Prashant Naresh, D.R.S., *Early Detection of Lung Cancer Using Neural Network Techniques.* Int. Journal of Engineering Research and Applications, 2014. 4(8): p. 78-83.
- [51] Jinsa Kuruvilla, K.G., *Lung cancer classification using Neural networks for CT images.* Computer methods and programs in biomedicine, 2014. 113: p. 202-209.
- [52] Raviprakash S. Shriwas, A.D.D., *LUNG CANCER DETECTION AND PREDICTION BY USING NEURAL NETWORK.* International Journal of Electronics & Communication, 2015. 3(1): p. 17-21.
- [53] Aerts, D.H., *NSCLC-Radiomics-Genomics*. 2014.
- [54] (NCI), N.C.I., *LIDC-IDRI*. 2015.